# **NÚMEROS ENTEROS EJERCICIOS RESUELTOS**

# **De los números naturales a los números enteros**

- 1.- Expresa utilizando números enteros:
	- a) Grazalema está situado a una altitud de 835 metros sobre el nivel del mar.

835*m*

b) El 14 de enero, la temperatura mínima en Grazalema alcanzó los 2 *<sup>0</sup>C* bajo cero.

 $-2$ <sup>o</sup>C

c) He dejado mi coche en el aparcamiento situado en el primer sótano del supermercado.

−1

d) Cádiz está situado al nivel del mar.

0*m*

e) Un avión está volando a 7.500 metros de altura.

7.500*m*

f) La altura de *El Torreón* es de 1.654 metros.

 $+1.654 m$ 

g) Buceando, llegué a 15 metros de profundidad.

−15*m*

h) Debo 150 euros.

−150 *€*

i) Tengo 45 euros.

 $+45 \epsilon$ 

j) Latitud del ecuador.

 $0^0$ 

k) La latitud de Grazalema es de 36,46 *<sup>0</sup>N*.

 $+36,46^0$ 

l) La latitud de Buenos Aires es de 34,58 *<sup>0</sup>S*.

 $-34,58^0$ 

m) La profundidad de la fosa marina de las Marianas es de 11.012 metros.

−11.012 *m*

n) La altura del *Everest* es de 8.848 metros.

8.848*m*

ñ) El día 25 de julio los termómetros marcaron en Sevilla una temperatura máxima de 42 *<sup>0</sup>C .* .

 $+42\,{}^{0}C$ 

o) Pitágoras nació en el año 582 a. C.

−582 *a. C.*

p) He marcado en el ascensor el botón de la cuarta planta.

 $+4$ 

- 2.- Indica el significado de los números -3, 0, +2:
	- a) En un termómetro.
		- −3*tres grados bajo cero*

 $0 \rightarrow 0$  grados

2 *dos grados sobre cero*

 b) En un ascensor. −3*tercer sótano*

0 *planta baja*

2 *segunda planta*

3.- Representa en la recta numérica los siguientes números enteros:

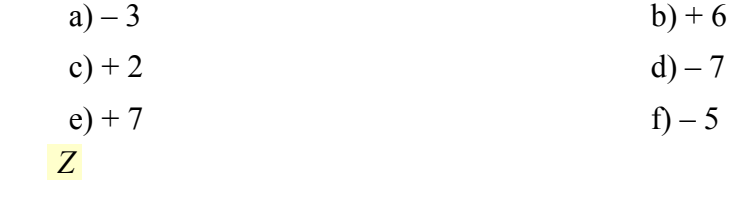

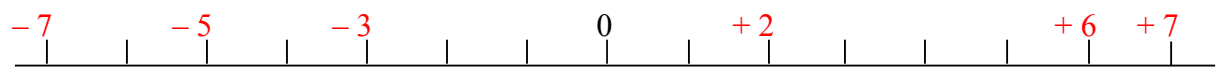

 4.- Observa las rectas numéricas y relaciona las letras con los números enteros correspondientes. a)

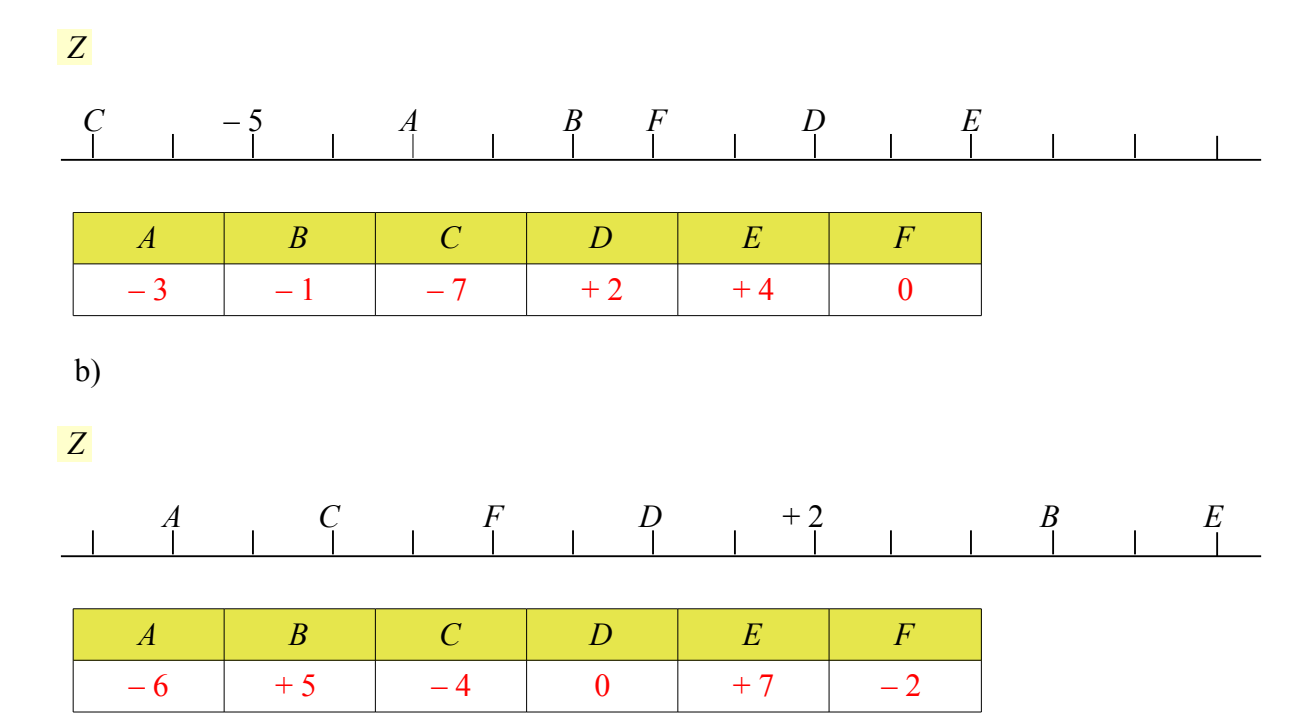

# 5.- Completa la tabla:

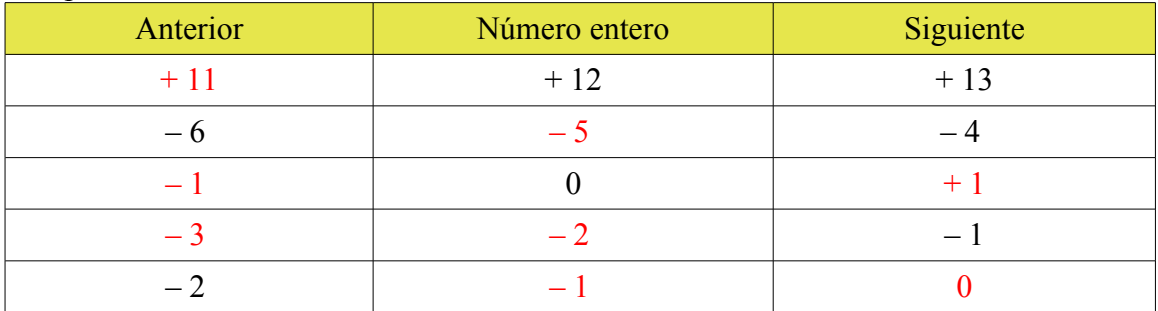

## **Valor absoluto de un número entero**

6.- Calcula:

- a)  $|-10|=10$
- b)  $|+15|=15$
- c)  $|-1|=1$
- d)  $|+3|=3$
- e) ∣0∣=0
- f) ∣−128∣=128
- g)  $|+33.312|=33.312$
- h) ∣−400∣=400
- 7 Calcula: Comprueba los resultados obtenidos con WIRIS a)  $|-2|+|+5|=2+5=7$ 
	- b)  $|+9|+|-8|+|+10|=9+8+10=27$
	- c)  $|-5|-|+3|=5-3=2$
	- d)  $|-2|+|+11|-|-4|=2+11-4=13-4=9$
	- e)  $|-20|-|+15|+|-12|-|-7|$ =20-15+12-7=5+12-7=17-7=7
	- f)  $|-15|+|-3|+|-5|-|+9|-|+2|=15+3+5-9-2=18+5-9-2=23-9-2=14-2=12$
	- g)  $|-2| \cdot (|-7|+9) = 2 \cdot (7+9) = 2 \cdot 16 = 32$
	- h)  $12:|-3|+8=12:3+8=4+8=12$
	- i)  $28-3$   $|-7|$  = 28 3  $\cdot$  7 = 28 21 = 7
	- i)  $(-11|-3): 4=(11-3): 4=8: 4=2$
	- k)  $|-25|:5 \cdot |-2| |-10| = 25:5 \cdot 2 10 = 5 \cdot 2 10 = 10 10 = 0$
	- 1)  $|-8| \cdot 4| + |16| \cdot 3| 6| = 8 \cdot 4 |16 \cdot 3| + 6 = 32 |16 \cdot 3| + 6 = 2 \cdot 3 |6 = 6 |6 = 1$

#### Comparación y ordenación de números enteros

8.- Compara los siguientes pares de números enteros:

 $a) - 1 y - 6$  $-1 > -6$ b) 0  $y + 3$  $0 < +3$  $c$ ) – 2 y 0  $-2 < 0$  $d$ ) +11 y +2  $+11$  > +2  $e$ ) – 20 y +15  $-20 < +15$ f) +7 y  $-$  40  $+7$  >  $-40$ 

- $g 18y 9$  $-18 < -9$  $h) - 19y + 17$  $-19 < +17$ i) +32 y  $-48$  $+32 > -48$  $j) +25y +27$  $+25$  >  $+27$ 9 - Ordena<sup>·</sup> a) De mayor a menor:  $+15, -16, 0, -2, +1, +10, -20$  $+15> +10> +1> 0> -2> -16> -20$ b) De menor a mayor:  $-25, -12, +3, +7, -8, -5, +11$  $-25 < -12 < -8 < -5 < +3 < +7 < +11$ c) De mayor a menor:  $0, -315, +3, -4, -232, -6, +14$  $+14 > +3 > 0 > -4 > -6 > -232 > -315$ d) De menor a mayor:  $+200, +1.000, 0, +5, +17, +201, +101$  $0 < +5 < +17 < +101 < +200 < +201 < +1.000$ 
	- e) De mayor a menor:  $-200, -1.000, 0, -5, -17, -201, -101$ 
		- $0 > -5 > -17 > -101 > -200 > -201 > -1.000$
	- f) De menor a mayor:  $+32, -32, -19, +19, 0, +18, -18, -31$

$$
-32 < -31 < -19 < -18 < 0 < +18 < +19 < +32
$$

- 10.- Enumera todos los números enteros comprendidos entre:  $a) - 5 y 0$ 
	- $-5 < -4 < -3 < -2 < -1 < 0$

 b) +2 y – 2 210−1−2 c) – 3 y +1 −3−2−101 d) – 4 y – 7 −4−5−6−7 e) – 4 y +4 −4−3−2−101234 f) – 10 y 0 −10−9−8−7−6−5−4−3−2−10 g) +5 y – 1 543210−1 h) 0 y +7

 $0 < +1 < +2 < +3 < +4 < +5 < +6 < +7$ 

11.- Determina un número entero desconocido *x*, tal que:

a) 
$$
\begin{cases} |x|=7 \\ -8 < x < -6 \end{cases}
$$

$$
\begin{cases} |x|=7 \\ -8 < x < -6 \end{cases} \Rightarrow x=-7
$$
  
b) 
$$
\begin{cases} |x|=8 \\ x < 0 \end{cases}
$$

$$
\begin{cases} |x|=8 \\ x < 0 \end{cases} \Rightarrow x=-8
$$

12.- Determina todos los números enteros que cumplan:

a)  $|x| < 2$ 

$$
|x| = 2 \Rightarrow x = -1, 0, +1
$$

b)  $|x| \le 5$ 

$$
|x| \le 5 \Rightarrow x = -5, -4, -3, -2, -1, 0, +1, +2, +3, +4, +5
$$

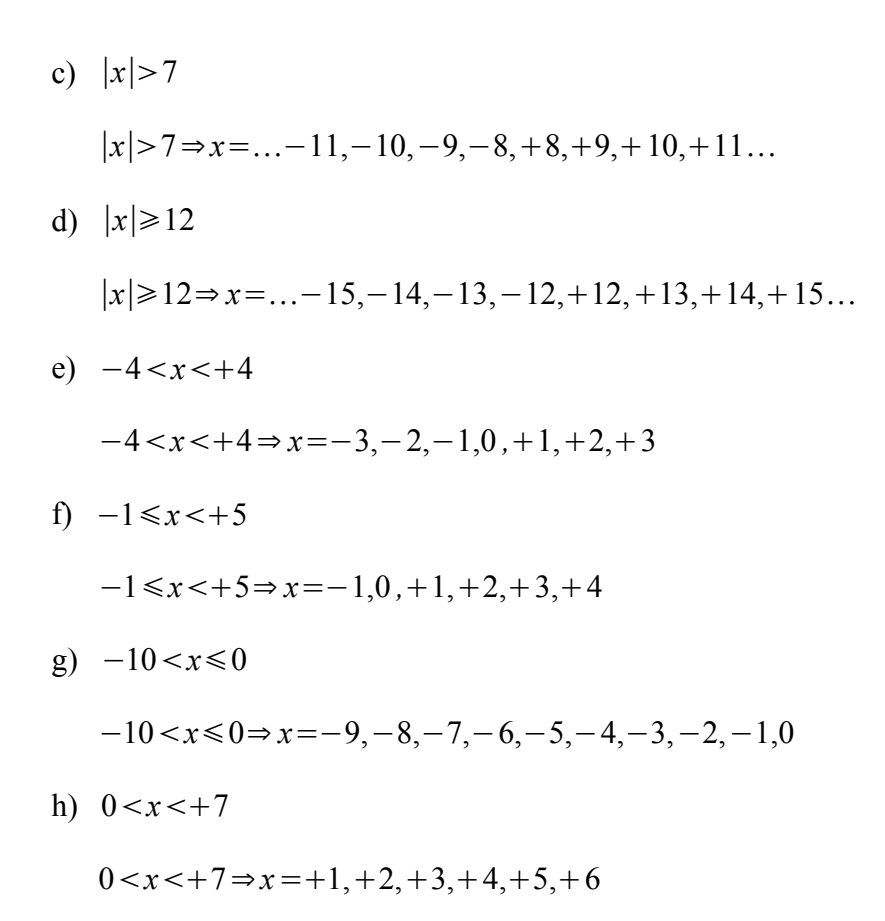

## Suma de números enteros

13.- Calcula: Puedes comprobar los resultados con tu calculadora, con Qalculate!, con WIRIS ...

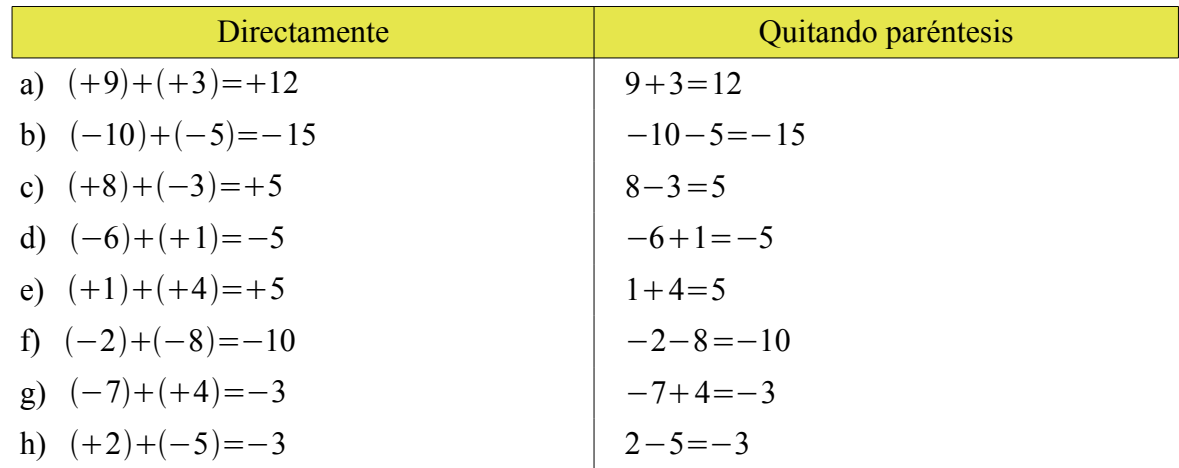

14.- Determina el valor del número entero desconocido x:

a) 
$$
(+6)+x=+9
$$

- $(+6) + x = +9 \Rightarrow x = +3$
- b)  $x+(-4)=+1$ 
	- $x+(-4)=+1 \Rightarrow x=+5$
- c)  $(-2)+x=-3$  $(-2)+x=-3 \Rightarrow x=-1$ d)  $x+(+3)=-4$  $x+(+3)=-4 \Rightarrow x=-7$
- 15.- Calcula: Puedes comprobar los resultados con tu calculadora, con Qalculate!, con WIRIS ...
	- a)  $(+10)+(+5)+(-3)$

1 Respetando la jerarquía de las operaciones:

$$
(+10)+(+5)+(-3)=(+15)+(-3)=+12
$$

2 Quitando paréntesis:

$$
(+10)+(+5)+(-3)=10+5-3=15-3=12
$$

b)  $(+9)+(-3)+(-12)$ 

$$
1 \quad (+9)+(-3)+(-12)=(+6)+(-12)=-6
$$

 $\binom{2}{+9+(-3)+(-12)}=9-3-12=9-15=-6$ 

c) 
$$
(-13)+(+8)+(+7)+(-1)
$$

1  $(-13)+(+8)+(+7)+(-1)=(-5)+(+7)+(-1)=(+2)+(-1)=+1$ 

$$
2 (-13) + (+8) + (+7) + (-1) = -13 + 8 + 7 - 1 = 15 - 14 = 1
$$

d)  $(+6)+(-4)+(-3)+(+8)$ 

$$
1 \quad (+6)+(-4)+(-3)+(+8)=(+2)+(-3)+(+8)=(-1)+(+8)=+7
$$

$$
2 \quad (+6)+(-4)+(-3)+(+8)=6-4-3+8=14-7=7
$$

e)  $10+(-4)+(-2)$ 

$$
10+(-4)+(-2)=10-4-2=10-6=4
$$

f) 
$$
(-5)+(-3)+10
$$

$$
(-5)+(-3)+10=-5-3+10=10-8=2
$$

g) 
$$
(-3)+15+(-2)+25
$$
  
 $(-3)+15+(-2)+25=-3+15-2+25=40-5=35$ 

h) 
$$
(-6)+8+(-25)+(-3)
$$
  
 $(-6)+8+(-25)+(-3)=-6+8-25-3=8-34=-26$ 

#### Opuesto de un número entero

16.- Halla el opuesto de:

 $a) - 4$  $op(-4)=+4$  $b) + 15$  $op(+15)=-15$  $c) - 303$  $op(-303)=+303$  $d$ ) – (– 3)  $op(-(-3))=op(+3)=-3$  $e) - 30$  $op(-30)=+30$  $f$  +1.001  $op(+1.001)=-1.001$  $g$ ) – (+25)  $op(-(+25))=op(-25)=+25$  $h) - (-222)$  $op(-(-222))=op(+222)=-222$ 17.- Calcula: a)  $op(op(+11))$  $op(op(+11))=op(-11)=+11$ b)  $op(op(-15))$  $op(op(-15))=op(+15)=-15$ c)  $op[op(op(-1))]$ 

 $op(pp(p-1)))=op(p+1))=op(-1)=-1$ 

d) 
$$
op(-(op(-(+45))))
$$
  
 $op(-(op(-(+45))))=op(-(op(+45)))=op(-(-45))=op(+45)=-45$ 

18.- Determina el valor del número entero desconocido *x*:

a)  $-4 = op(x)$  $-4=op(x) \Rightarrow x=+5$ b)  $x=op(op(-2))$  $x=op(op(-2)) \Rightarrow x=op(+2) \Rightarrow x=-2$ c)  $+7=op(op(x))$  $+7=op(op(x)) \Rightarrow -7=op(x) \Rightarrow x=+7$ d)  $op(x) = -(-2)$  $op(x) = -(-2) \Rightarrow op(x) = +2 \Rightarrow x = -2$ e)  $(+7)+(-1)=op(x)$  $(+7)+(-1)=op(x) \Rightarrow +6=op(x) \Rightarrow x=-6$ f)  $(+3)+op(op(x))=0$  $( +3) + op(op(x)) = 0 \Rightarrow op(op(x)) = -3 \Rightarrow op(x) = +3 \Rightarrow x = -3$ 

## 19.- Comprueba:

a) 
$$
op((-5)+(-8))=op(-5)+op(-8)
$$

$$
op((-5)+(-8))=op(-5)+op(-8)op(-13)=(+5)+(+8)+13=+13
$$

b) 
$$
op((-7)+(+8))=op(-7)+op(+8)
$$

$$
op((-7)+(+8))=op(-7)+op(+8)op(+1)=(+7)+(-8)-1=-1
$$

# **Resta de números enteros**

20.- Calcula: Puedes comprobar los resultados con tu calculadora, con *Qalculate!*, con *[WIRIS](http://www.juntadeandalucia.es/averroes/wiris/es/index.html)* ...

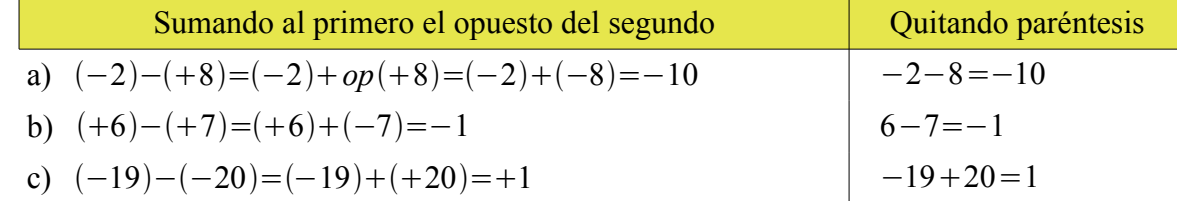

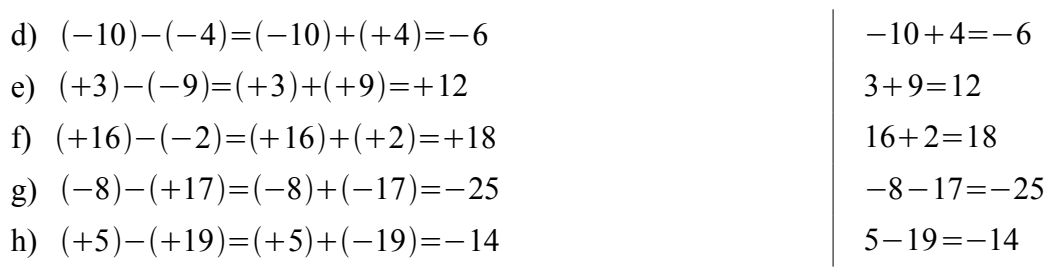

21.- Determina el valor del número entero desconocido x:

a)  $(-6)-op(x)=0$ 

- $(-6)-op(x)=0 \Rightarrow (-6)+x=0 \Rightarrow x=+6$
- b)  $op(x)-15=0$ 
	- $op(x) 15 = 0 \Rightarrow x = -15$
- c)  $7+(-1)=op(x)$  $7+(-1)=op(x) \Rightarrow 7-1=op(x) \Rightarrow 6=op(x) \Rightarrow x=-6$
- d)  $3+op(op(x))=0$

 $3+op(p(x))=0\Rightarrow 3+x=0\Rightarrow x=-3$ 

- e)  $(-4)+op(x)=0$  $(-4) + op(x)=0 \Rightarrow x=-4$ f)  $x = op(op(-2))$ 
	- $x=op(op(-2))\Rightarrow x=-2$
- 22.- Calcula: Puedes comprobar los resultados con tu calculadora, con Qalculate!, con WIRIS ...

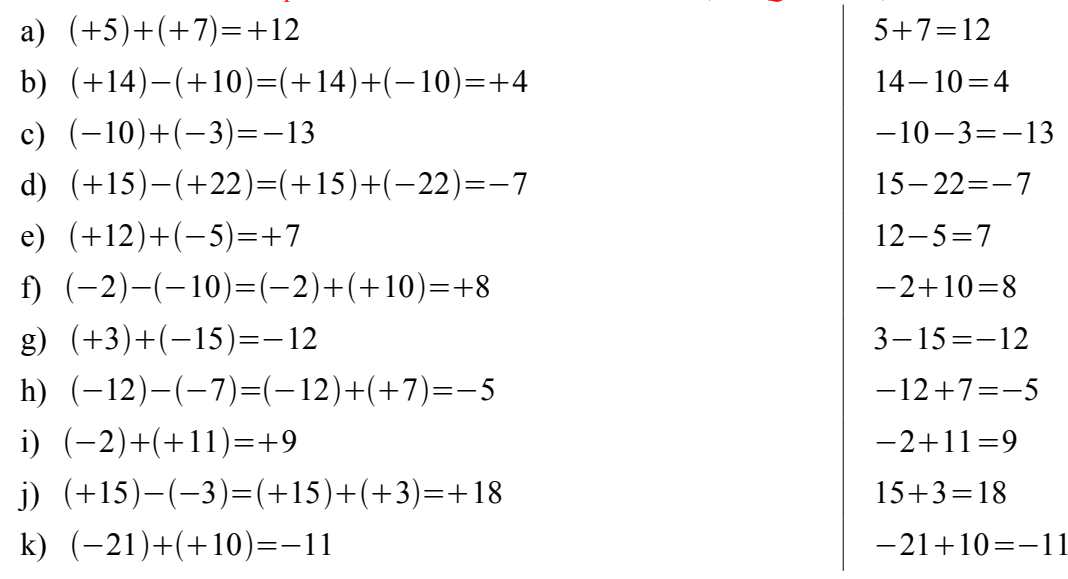

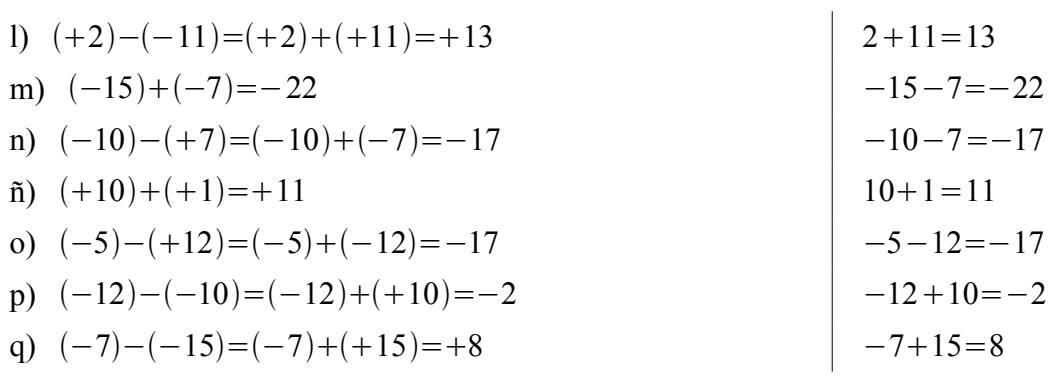

# Sumas y restas de números enteros combinadas

23.- Calcula: Puedes comprobar los resultados con tu calculadora, con *Qalculate!*, con WIRIS ... a)  $(+10)+(-3)-(-5)$ 

$$
(+10)+(-3)-(-5)=10-3+5=15-3=12
$$

b) 
$$
-(-12)-(-15)+(-7)
$$
  
 $-(-12)-(-15)+(-7)=12+15-7=27-7=20$ 

c)  $(+10)-(+2)-(-9)$ 

$$
(+10)-(+2)-(-9)=10-2+9=19-2=17
$$

d) 
$$
(-12)-(-10)+(+15)
$$
  
 $(-12)-(-10)+(+15)=-12+10+15=25-12=13$ 

e) 
$$
(+4)-(+5)+(+2)
$$
  
 $(+4)-(+5)+(+2)=4-5+2=6-5=1$ 

f) 
$$
(+8)-(+3)-(-2)
$$
  
 $(+8)-(+3)-(-2)=8-3+2=10-3=7$ 

g) 
$$
-(-12)-(-8)
$$
  
 $-(-12)-(-8)=12+8=20$ 

h)  $(-7)+15+3$ 

 $(-7)+15+3=-7+15+3=18-7=11$ 

i) 
$$
25+(-4)+(-6)
$$
  
  $25+(-4)+(-6)=25-4-6=25-10=15$ 

j) 
$$
(-4)+(-2)+6
$$
  
\n $(-4)+(-2)+6=-4-2+6=6-6=0$   
\nk)  $9+(-18)+(-2)$   
\n $9+(-18)+(-2)=9-18-2=9-20=-11$   
\nl)  $-(-4)-3+(-8)$   
\n $-(-4)-3+(-8)=4-3-8=4-11=-7$   
\nm)  $(-2)-(-10)-(+12)+(-2)$   
\n $(-2)-(-10)-(+12)+(-2)=-2+10-12-2=10-16=-6$   
\nn)  $-(+12)-(-10)+(-5)+(+12)$   
\n $-(+12)-(-10)+(-5)+(+12)=-12+10-5+12=22-17=5$   
\nfi)  $(-10)-(+5)-(-3)+(-2)$   
\n $(-10)-(+5)-(-3)+(-2)=-10-5+3-2=3-17=-14$   
\no)  $27+(-17)+(-5)-(-25)$   
\n $27+(-17)+(-5)-(-25)=27-17-5+25=52-22=30$   
\np)  $-16-34+(-18)-8$   
\n $-16-34+(-18)-8=-16-34-18-8=-76$   
\nq)  $-(-15)-17+(-8)-(-10)-16+3$   
\n $-(15)-17+(-8)-(-10)-16+3=15-17-8+10-16+3=28-41=-13$ 

24.- Calcula: Puedes comprobar los resultados con tu calculadora, con *Qalculate!*, con *WIRIS* ... <br>a)  $3-(-2+3)+5$ 

$$
\begin{array}{r} \n\frac{1}{3} - (-2+3) + 5 = 3 - (+1) + 5 = 3 - 1 + 5 = 8 - 1 = 7 \\
\hline\n2 \\
3 - (-2+3) + 5 = 3 + 2 - 3 + 5 = 10 - 3 = 7\n\end{array}
$$
\nb) 

\n
$$
(4+1) - (4-3) + 10
$$
\ni) 

\n
$$
\frac{1}{(4+1) - (4-3) + 10} = (5) - (1) + 10 = 5 - 1 + 10 = 15 - 1 = 14
$$

2  
\n
$$
(4+1)-(4-3)+10=4+1-4+3+10=18-4=14
$$
\n
$$
(-13-2)-(5-7)-2
$$
\n
$$
10-(-3-2)-(5-7)-2=-10-(-5)-(-2)-2=-10+5+2-2=7-12=-5
$$
\n
$$
21-10-(-3-2)-(5-7)-2=-10+3+2-5+7-2=12-17=-5
$$
\n
$$
3-10-(-3-2)-(5-7)-2=-10+3+2-5+7-2=12-17=-5
$$
\n
$$
3-15+9-12
$$
\n
$$
8-(15+9-12)=8-(24-12)=8-(12)=8-12=-4
$$
\n
$$
21-15+9-12=8-15-9+12=20-24=-4
$$
\n
$$
21-(-1-2-3)-(5-5+4+6+8)
$$
\n
$$
11-(-1-2-3)-(5-5+4+6+8)=-(-6)-(23-5)=-(-6)-(18)=6-18=-12
$$
\n
$$
21-(-1-2-3)-(5-5+4+6+8)=1+2+3-5+5-4-6-8=11-23=-12
$$
\n
$$
10(-1-9)-(5-4+6+8)+(8-7)
$$
\n
$$
11-9)-(5-4+6+8)+(8-7)
$$
\n
$$
11-19-15+1=1-25=-24
$$
\n
$$
21-19-(-5-4+6+8)+(8-7)=-1-9-5+4-6-8+8-7=12-36=-24
$$
\n
$$
21-19-(-5-4+6+8)+(8-7)=-1-9-5+4-6-8+8-7=12-36=-24
$$
\n
$$
23+(2-3)-(1-5-7)
$$
\n
$$
3+(2-3)-(1-5-7)=3+(-1)-(1-12)=3+(-1)-(-11)=3-1+11=14-1=13
$$
\n
$$
21-1(-1+2-5+4)
$$
\n
$$
11-11-1+2-5+4=1-1+1+2+5-4=6-7=-1
$$

i) 
$$
3+(5-9)-(7-5-7)
$$
  
\n
$$
\frac{1}{3+(5-9)-(7-5-7)=3+(-4)-(7-12)=3+(-4)-(-5)=3-4+5=8-4=4}
$$
\n
$$
2\frac{2}{3+(5-9)-(7-5-7)=3+5-9-7+5+7=20-16=4}
$$
\n
$$
j) \ 4+(-5-7+3)-(9+2-1)
$$
\n
$$
\frac{1}{4+(-5-7+3)-(9+2-1)=4+(3-12)-(2-10)=4+(-9)-(-8)=4-9+8=-12-9=3}
$$
\n
$$
2\frac{2}{4+(-5-7+3)-(-9+2-1)=4-5-7+3+9-2+1=17-14=3}
$$
\n25. - Calculate: Pueds comproba<sub>1</sub> has resultados con tu calculador, con *Qalculare!*, con *HLRLS* ...  
\na) -12-[-13-5-(-4)]  
\n
$$
-12-[-13-5-(-4)]=-12-(-13-5+4)=-12-(4-18)=-12-(-14)=
$$
\n
$$
2\frac{2}{-12-[-13-5-(-4)]}=-12+13+5+(-4)=-12+13+5-4=18-16=2
$$
\nb)  $(+8-3)-[-9+(-6)]$   
\n
$$
(+8-3)-[-9+(-6)]
$$
\n
$$
(+8-3)-[-9+(-6)]=(+8-3)-(-9-6)=(+5)-(-15)=5+15=20
$$
\n
$$
2\frac{2}{(+8-3)-[-9+(-6)]=(+8-3)-(-9-6)=8-3+9+6=23-3=20
$$
\nc)  $[(2-3)-(-2+5)]-4= [(-1)-(-13)]-4=(-1-3)-4=(-4)-4=-4-4=-8$ \n
$$
2\frac{2}{[(2-3)-(-2+5)]-4=2-3+(-2+5)-4=2-3+2-5-4=4-12=8}
$$
\nd) -12+[2-(-2+5)]-3=-12+[2-(+3)]-3=-12+2-2-3-3=-12+(-1)-3=-12+(-1)-3=\n
$$
2-12+[-
$$

e) 
$$
3-[-2+(-5-3)]+5
$$
  
\n
$$
\frac{1}{3-[-2+(-5-3)]+5=3-[-2+(-8)]+5=3-(-2-8)+5=3-(-10)+5=4+10+5=18}
$$
\n
$$
2\frac{1}{3-[-2+(-5-3)]+5=3+2-(-5-3)+5=3+2+5+3+5=18}
$$
\nf)  $-[-5-(5-2)]-7$   
\n
$$
1\frac{1}{(-5-(5-2))}-7=[-5-(3)]-7= -(-5-3)-7= -(-8)-7=8-7=1
$$
\n
$$
2\frac{1}{-[-5-(5-2)]-7=5+(5-2)-7=5+5-2-7=10-9=1}
$$
\ng)  $[-5-(3+10)]-[-(2+4)+(3-5)]$   
\n
$$
1\frac{1}{[-5-(3+10)]-[-(2+4)+(3-5)]}=-5-(13)]-[-(6)+(-2)]=4(-5-13)-(-6-2)=(-18)-(-8)=-18+8=-10
$$
\n
$$
2\frac{1}{[-5-(3+10)]-[-(2+4)+(3-5)]}=-5-(3+10)+(2+4)-(3-5)=4-5-3-10+2+4-3+5=11-21=-10
$$
\nh)  $-(-2-5)-[-(-5+3)+(-5-7)]-2$   
\n
$$
1\frac{1}{-(-2-5)-[-(-5+3)+(5-7)]-2= -(-7)-[-(-2)+(-12)]-2=4-(-7)-(2-12)-2=1-(-7)-(-10)-2=7+10-2=17-2=15
$$
\n
$$
2\frac{1}{-(-2-5)-[-(-5+3)+(5-7)]-2= -(-2-5)+(-5+3)-(-5-7)-2=4-5+5+5+7-2=22-7=15}
$$
\ni)  $-[-(5+3)+(2-7)]-(3-2)+5= -[-(8)+(-9)]-(3-2)+5=4-8+2+7-3+2+7-3+2+5=4-3=21$ \n
$$
2\frac{1}{-(-5+3)+(2-7)}-2\frac{1}{-3+2+7-3+2+5=2+3=21}=-5+3+2+7-3+2+5=2+3=
$$

j) 
$$
3-[(4+7-9)-(-19+3-10)]-(11-8-7)+2
$$
  
\n $3-[(4+7-9)-(-19+3-10)]-(11-8-7)+2=$   
\n $=3-[(11-9)-(3-29)]-(11-15)+2=3-[(2)-(26)]-(11-15)+2=$   
\n $=3-(2+26)-(11-15)+2=3-(28)-(-4)+2=3-28+4+2=9-28=-19$   
\n2  
\n $3-[(4+7-9)-(-19+3-10)]-(11-8-7)+2=$   
\n $=3-(4+7-9)+(-19+3-10)-(11-8-7)+2=$   
\n $=3-4-7+9-19+3-10-11+8+7+2=32-51=-19$   
\n $k$ )  $-8+[-3-(4-(9+3)+2)-1]-5=$   
\n $-8+[-3-(4-(9+3)+2)-1]-5=-8+[-3-(4-(12)+2)-1]-5=$   
\n $=-8+[-3-(4-12+2)-1]-5=-8+[-3-(6-12)-1]-5=$   
\n $=-8+[-3(-(6)-1]-5=-8+(-3+6-1)-5=-8+(6-4)-5=$   
\n $=-8+[-3-(4-(9+3)+2)-1]-5=-8+(-3+6-1)-5=-8+(6-4)-5=$   
\n $=-8+[-3-(4-(9+3)+2)-1]-5=-8-3-(4-(9+3)+2)-1-5=$   
\n $=-8-3-4+(9+3)-2-1-5=-8-3-4+9+3-2-1-5=12-23=-11$   
\n1)  $-9-[-1-(3+(-1-(+7)))]-10$   
\n $-9-[-1-(3+(-1-(-7)))]-10=-9-[-1-(3+(-1-7))]-10=-9-[-1-(5)]-10=$   
\n $=-9-[-1-(3+(-8))]-10=-9-[-1-(3+(-1-7))]-10=-9-[-1-(5)]-10=$   
\n $=-9-[-1-(3+(-1-(-7)))]-10=-9+1+3+1-(-(-7))]-10=-9+1+3-1-(-7$ 

$$
2+3-x=1 \Rightarrow 5-x=1 \Rightarrow x=+4
$$

b) 
$$
-5+1-x=10
$$

 $-5+1-x=10 \Rightarrow -4-x=10 \Rightarrow x=-14$ 

- c)  $4-x-2=8$ 
	- $4-x-2=8 \Rightarrow 2-x=8 \Rightarrow x=-6$

d) 
$$
-3+x-4=-5
$$
  
\n $-3+x-4=-5 \Rightarrow -7+x=-5 \Rightarrow x=+2$   
\ne)  $-10+2+x=-3$   
\n $-10+2+x=-3 \Rightarrow -8+x=-3 \Rightarrow x=+5$   
\nf)  $-x-5+8=-12$   
\n $-x-5+8=-12 \Rightarrow x+3=-12 \Rightarrow x=+15$ 

# **Multiplicación de números enteros**

- 27.- Calcula: Puedes comprobar los resultados con tu calculadora, con *Qalculate!*, con *[WIRIS](http://www.juntadeandalucia.es/averroes/wiris/es/index.html)* ... a)  $(+8) \cdot (+3)$ 
	- $(+8) \cdot (+3)=24$
	- b)  $(+5) \cdot (-4)$

$$
(+5) \cdot (-4) = -20
$$

c)  $(-6) \cdot (+7)$ 

$$
(-6) \cdot (+7) = -42
$$

d)  $(-9) \cdot (-2)$ 

$$
(-9) \cdot (-2) = 18
$$

e)  $(-20) \cdot 5$ 

$$
(-20) \cdot 5 = -100
$$

- f) 15*·*−20
	- $15 \cdot (-20) = -300$
- 28.- Calcutta: Guedes comprobar los resultados con tu calculadora, con *Qalculate!*, con *[WIRIS](http://www.juntadeandalucia.es/averroes/wiris/es/index.html)* ... a)  $(-3) \cdot (+2) \cdot (-5)$

$$
(-3) \cdot (+2) \cdot (-5) = 30 \rightarrow Par
$$

b)  $(-2) \cdot (-8) \cdot (-9)$ 

$$
(-2) \cdot (-8) \cdot (-9) = -144 \rightarrow Impar
$$

- c)  $(-1) \cdot (+7) \cdot (+6)$ 
	- −1*·*7*·*6=−42 *Impar*

d) 
$$
10 \cdot (-8) \cdot (-3) = 240
$$
  
\n $10 \cdot (-8) \cdot (-3) = 240 \rightarrow Par$   
\ne)  $10 \cdot (-4) \cdot 9$   
\n $10 \cdot (-4) \cdot 9 = -360 \rightarrow Impar$   
\nf)  $-10 \cdot (-10) \cdot 8$   
\n $-10 \cdot (-10) \cdot 8 = 800 \rightarrow Par$   
\ng)  $-2 \cdot (-5) \cdot (-3)$   
\n $-2 \cdot (-5) \cdot (-3) = -30 \rightarrow Impar$   
\nh)  $(-2) \cdot (+2) \cdot (-3) \cdot (+3)$   
\n $(-2) \cdot (+2) \cdot (-3) \cdot (+3) = 36 \rightarrow Par$   
\ni)  $(-3) \cdot (+2) \cdot (-5) \cdot (-4)$   
\n $(-3) \cdot (+2) \cdot (-5) \cdot (-4) = -120 \rightarrow Impar$   
\nj)  $(-3) \cdot (-2) \cdot (-2) \cdot (-6) = 72 \rightarrow Par$   
\nDetermine el valor del número entero desco  
\na)  $(-4) \cdot r = -24$ 

29.- Determina el valor del número entero desconocido *x*:  
a) 
$$
(-4) \cdot x = -24
$$

$$
(-4) \cdot x = -24 \Rightarrow x = 6
$$

b) 
$$
x \cdot (+5) = +30
$$

$$
x \cdot (+5) = +30 \Rightarrow x = 6
$$

c) 
$$
(-10) \cdot x = 90
$$

$$
(-10) \cdot x = 90 \Rightarrow x = -9
$$

d) 
$$
9 \cdot x = -63
$$

$$
9 \cdot x = -63 \Rightarrow x = -7
$$

## División de números enteros

30.- Calcula: Puedes comprobar los resultados con tu calculadora, con *Qalculate!*, con WIRIS ... a)  $(+27):(+3)$ 

$$
(+27):(+3)=9
$$

b) 
$$
(-10):(+5)
$$
  
\n $(-10):(+5)=-2$   
\nc)  $(+48):(-8)$   
\n $(+48):(-8)=-6$   
\nd)  $(-63):(-9)$   
\n $(-63):(-9)=7$   
\ne)  $(+140):(-7)$   
\n $(+140):(-7)=-20$   
\nf)  $(-28):7$   
\n $(-28):7=-4$   
\ng)  $45:(-3)$   
\n $45:(-3)=-15$ 

- h)  $(-6):6$   $(-6):6=-1$
- 31.- Determina el valor del número entero desconocido  $x$ : a)  $(-30):x=5$

$$
(-30):x=5 \Rightarrow x=-6
$$
  
b) 
$$
(-35):x=-5
$$

$$
(-35):x=-5 \Rightarrow x=7
$$
  
c) 
$$
x: (-2)=4
$$

$$
x: (-2)=4 \Rightarrow x=-8
$$
  
d) 
$$
x: (-8)=-4
$$

$$
x: (-8)=-4 \Rightarrow x=32
$$
  
e) 
$$
50: x=-5
$$

$$
50: x=-5 \Rightarrow x=-10
$$
  
f) 
$$
(-15): x=5
$$

$$
(-15): x=5 \Rightarrow x=-3
$$

32.- Calculai: Puedes comprobar los resultados con tu calculadora, con *Qalculate!*, con *WIRIS* ...  
\na) 
$$
\frac{+25}{+5}
$$
  
\n $\frac{+25}{+5} = 5$   
\nb)  $\frac{-32}{-8}$   
\n $\frac{-32}{-8} = 4$   
\nc)  $\frac{+100}{-4}$   
\n $\frac{+100}{-4} = -25$   
\nd)  $\frac{-200}{+8}$   
\n $\frac{-200}{+8} = -25$   
\ne)  $\frac{-50}{-10}$   
\n $\frac{-50}{-10} = 5$   
\nf)  $\frac{-12}{+3} = -4$ 

- 33.- Calcula: Puedes comprobar los resultados con tu calculadora, con Qalculate!, con WIRIS ... a)  $(+2) \cdot (+4) \cdot (+3)$ 
	- $(+2) \cdot (+4) \cdot (+3) = 24$
	- b)  $55:(-11):(-5)$ 
		- $55:(-11):(-5)=-5:(-5)=1$
	- c)  $(-5) \cdot (-1) \cdot (-2)$  $(-5) \cdot (-1) \cdot (-2) = -10$

d) 
$$
(-10):(-1):(-2)
$$
  
\n $(-10):(-1):(-2)=10:(-2)=-5$   
\ne)  $(+2){\cdot}(-3){\cdot}(+1)$   
\n $(+2){\cdot}(-3){\cdot}(+1)=-6$   
\nf)  $(+6){\cdot}(-3){\cdot}(+1)=-2{\cdot}(+1)=-2$   
\ng)  $(-4){\cdot}(-5){\cdot}(+3)$   
\n $(-4){\cdot}(-5){\cdot}(+3)=60$   
\nh)  $(-60){\cdot}(-5){\cdot}(+3)$   
\n $(-60){\cdot}(-5){\cdot}(+3)=12{\cdot}(+3)=4$ 

- 34.- Calcula:
	- a)  $3 \cdot op(-8)$ 
		- $3 \cdot op(-8) = 3 \cdot 8 = 24$
	- b)  $op(+22):2$

 $op(+22):2=-22:2=-11$ 

c)  $op(5.(-8))$ 

$$
op(5 \cdot (-8)) = op(-40) = 40
$$

- d)  $op((-35):(-7))$ 
	- $op((-35):(-7))=op(+5)=-5$

# Propiedad distributiva y factor común

35.- Calcula:

- 1 Respetando la jerarquía de las operaciones.
- 2 Aplicando la propiedad distributiva.

a) 
$$
(-3) \cdot [(-7) + (+4)]
$$

$$
1 (-3) \cdot [(-7) + (+4)] = (-3) \cdot (-7 + 4) = (-3) \cdot (-3) = 9
$$

2  $(-3) \cdot [(-7) + (+4)] = (-3) \cdot (-7) + (-3) \cdot (+4) = (+21) + (-12) = 21 - 12 = 9$ 

b) 
$$
(+3) \cdot [(-1)-(-5)]
$$
  
\n**1**  $(+3) \cdot [(-1)-(-5)] = (+3) \cdot (-1+5) = (+3) \cdot (+4) = 12$   
\n**2**  $(+3) \cdot [(-1)-(-5)] = (+3) \cdot (-1)-(+3) \cdot (-5) = (-3) -(-15) = -3 + 15 = 12$   
\nc)  $(+4) \cdot [(-7)+(-10)]$   
\n**1**  $(+4) \cdot [(-7)+(-10)] = (+4) \cdot (-7-10) = (+4) \cdot (-17) = -68$   
\n**2**  $(+4) \cdot [(-7)+(-10)] = (+4) \cdot (-7) + (+4) \cdot (-10) = (-28) + (-40) = -28 - 40 = -68$   
\n**3**  $(-2) \cdot [(-8) - (+5)]$   
\n**4**  $(-2) \cdot [(-8) - (+5)] = (-2) \cdot (-8 - 5) = (-2) \cdot (-13) = 26$   
\n**5**  $(-2) \cdot [(-8) - (+5)] = (-2) \cdot (-8) - (-2) \cdot (+5) = (+16) - (-10) = 16 + 10 = 26$   
\n**6**  $(-5) \cdot [12 + (-4)]$   
\n**7**  $(-5) \cdot [12 + (-4)] = (-5) \cdot 12 - 4 = (-5) \cdot 8 = -40$   
\n**8**  $(-5) \cdot [12 + (-4)] = (-5) \cdot 12 + (-5) \cdot (-4) = (-60) + (+20) = -60 + 20 = -40$   
\n**9**  $(-9) \cdot [8 - (-9)]$   
\n**1**  $(-9) \cdot [8 - (-9)] = (-9) \cdot 8 - (-9) \cdot 17 = -153$   
\n**2**  $(-9) \cdot [8 - (-9)] = (-9) \cdot 8 - (-9) \cdot (-9) = (-72) - (+81) = -72 - 81 = -153$   
\n**3**  $[(-6) + (+2)] \cdot (-3)$   
\n**4**  $[(-6) + (+2)] \cdot (-3$ 

# i)  $[7-(+2)] \cdot 5$  $[7-(+2)] \cdot 5 = (7-2) \cdot 5 = 5 \cdot 5 = 25$ 2  $[7-(+2)] \cdot 5 = 7 \cdot 5 - (+2) \cdot 5 = 35 - 10 = 25$ k)  $(-4) \cdot [(-6) + (+2) - (-3)]$  $\vert 1 \vert$  $(-4) \cdot [(-6) + (+2) - (-3)] = (-4) \cdot (-6 + 2 + 3) = (-4) \cdot (5 - 6) = (-4) \cdot (-1) = 4$  $\overline{2}$  $(-4) \cdot [(-6) + (+2) - (-3)] = (-4) \cdot (-6) + (-4) \cdot (+2) - (-4) \cdot (-3) =$  $=(+24)+(-8)-(+12)=24-8-12=24-20=4$ 1)  $4 \cdot [(-5) + 9 + (-6)]$  $\vert$  1  $4 \cdot [(-5) + 9 + (-6)] = 4 \cdot (-5 + 9 - 6) = 4 \cdot (9 - 11) = 4 \cdot (-2) = -8$  $\overline{2}$  $4 \cdot [(-5) + 9 + (-6)] = 4 \cdot (-5) + 4 \cdot 9 + 4 \cdot (-6) = -20 + 36 - 24 = 36 - 44 = -8$ m)  $[(-3)+7-(-2)]\cdot(-8)$  $\vert$  1  $[(-3) + 7 - (-2)] \cdot (-8) = (-3 + 7 + 2) \cdot (-8) = (9 - 3) \cdot (-8) = (+6) \cdot (-8) = -48$  $\overline{2}$  $[(-3)+7-(-2)]\cdot(-8)=(-3)\cdot(-8)+7\cdot(-8)-(-2)\cdot(-8)=24-56-16=$  $= 24 - 72 = -48$ n)  $[(-8)+15+(-3)]\cdot(-3)$  $\vert$  1  $[(-8) + 15 + (-3)] \cdot (-3) = (-8 + 15 - 3) \cdot (-3) = (15 - 11) \cdot (-3) = (+4) \cdot (-3) = -12$  $\overline{2}$  $[(-8) + 15 + (-3)] \cdot (-3) = (-8) \cdot (-3) + 15 \cdot (-3) + (-3) \cdot (-3) = 24 - 45 + 9 =$  $= 33 - 45 = -12$

36.- Calcula:

- 1 Respetando la jerarquía de las operaciones.
- 2 Sacando factor común.

a) 
$$
(-4) \cdot (+3) + (-4) \cdot (-5)
$$
  
\n1  $(-4) \cdot (+3) + (-4) \cdot (-5) = (-12) + (+20) = -12 + 20 = 8$   
\n2  $(-4) \cdot (+3) + (-4) \cdot (-5) = (-4) \cdot [(+3) + (-5)] = (-4) \cdot (+3 - 5) = (-4) \cdot (-2) = 8$ 

b) 
$$
(-5) \cdot (-7) - (-5) \cdot (-12) =
$$
  
\n**1**  $(-5) \cdot (-7) - (-5) \cdot (-12) = (+35) - (+60) = 35 - 60 = -25$   
\n**2**  $(-5) \cdot (-7) - (-5) \cdot (-12) = (-5) \cdot [(-7) - (-12)] = (-5) \cdot (-7 + 12) = (-5) \cdot (+5) = -25$   
\nc)  $(+2) \cdot (-6) + (+2) \cdot (-3) = (-12) + (-6) = -12 - 6 = -18$   
\n**2**  $(+2) \cdot (-6) + (+2) \cdot (-3) = (+2) \cdot [(-6) + (-3)] = (+2) \cdot (-6 - 3) = (+2) \cdot (-9) = -18$   
\n**3**  $(+3) \cdot (+4) - (+3) \cdot (-2)$   
\n**1**  $(+3) \cdot (+4) - (+3) \cdot (-2) = (+12) - (-6) = 12 + 6 = 18$   
\n**2**  $(+3) \cdot (+4) - (+3) \cdot (-2) = (+12) - (-6) = 12 + 6 = 18$   
\n**2**  $(+3) \cdot (+4) - (+3) \cdot (-2) = (+12) \cdot [(+4) - (-2)] = (+3) \cdot (4 + 2) = (+3) \cdot (+6) = 18$   
\n**e)**  $(-2) \cdot 7 + (-3) \cdot (-2)$   
\n**1**  $(-2) \cdot 7 + (-3) \cdot (-2) = (-14) + (+6) = -14 + 6 = -8$   
\n**2**  $(-2) \cdot 7 + (-3) \cdot (-2) = (-2) \cdot [7 + (-3)] = (-2) \cdot (7 - 3) = (-2) \cdot (+4) = -8$   
\n**f)**  $(-11) \cdot 5 - 5 \cdot 9 = -55 - 45 = -100$   
\n**2**  $(-11) \cdot 5 - 5 \cdot 9 = 5 \cdot [(-11) - 9] = 5 \cdot (-11 - 9) = 5 \cdot (-20) = -100$   
\n**2**  $(-12) \cdot (-9) + (+13)$ 

j) 
$$
-2 \cdot (-4) - (-4) \cdot 3
$$
  
\n1  $-2 \cdot (-4) - (-4) \cdot 3 = (+8) - (-12) = 8 + 12 = 20$   
\n2  $-2 \cdot (-4) - (-4) \cdot 3 = (-4) \cdot (-2 - 3) = (-4) \cdot (-5) = 20$   
\nk)  $(-2) \cdot (+5) + (-2) \cdot (+6) + (-2) \cdot (-7) = (-10) + (-12) + (+14) =$   
\n $= -10 - 12 + 14 = 14 - 22 = -8$   
\n2  $(-2) \cdot (+5) + (-2) \cdot (+6) + (-2) \cdot (-7) = (-2) \cdot (((+5) + (+6) + (-7))] =$   
\n $= (-2) \cdot ((5 + 6 - 7)) = (-2) \cdot (11 - 7) = (-2) \cdot ((1 + 5) + (+6) + (-7))] =$   
\n $= (-2) \cdot ((5 + 6 - 7)) = (-2) \cdot (11 - 7) = (-2) \cdot (+4) = -8$   
\n1)  $(-5) \cdot (+5) - (-5) \cdot (+10) + (-5) \cdot (+2)$   
\n $= -25 + 50 - 10 = 50 - 35 = 15$   
\n2  $(-5) \cdot (+5) - (-5) \cdot (+10) + (-5) \cdot (+2) = (-5) \cdot [(-5) - (+10) + (+2)] =$   
\n $= (-5) \cdot (5 - 10 + 2) = (-5) \cdot (7 - 10) = (-5) \cdot (-3) = -15$   
\nm)  $(-8) \cdot (+3) + (+3) \cdot (-4) - (-2) \cdot (+3)$   
\n1  $(-8) \cdot (+3) + (+3) \cdot (-4) - (-2) \cdot (+3) = (-24) + (-12) - (-6) = -24 - 12 + 6 =$   
\n $= 6 - 36 = -30$   
\n2  $(-8) \cdot (+3) + (+3) \cdot (-4) - (-2) \cdot (+3) = (-24) + (-12) - (-6) = -24 - 12 + 6 =$   
\n $= 6 - 36 = -30$   
\n2  $(-8) \cdot (+3) + (+3) \cdot (-4) - (-2) \cdot (+3) =$ 

$$
(-7) \cdot 2 + 7 \cdot (-21) = 7 \cdot (-2) + 7 \cdot (-21) = 7 \cdot [(-2) + (-21)] = 7 \cdot (-2 - 21) = 7 \cdot (-23) = -161
$$

b) 
$$
3 \cdot (-3)-5 \cdot (-6) = 3 \cdot (-3)-5 \cdot 2 \cdot (-3)=3 \cdot (-3)-10 \cdot (-3)=(-3) \cdot (3-10) =
$$
  
\n $= (-3) \cdot (-7)=21$   
\nc)  $(-9) \cdot (-2)+5 \cdot 3 = 3 \cdot (-3) \cdot (-2)+5 \cdot 3 = 3 \cdot 6+5 \cdot 3 = 3 \cdot (6+5)=3 \cdot 11 = 33$   
\nd)  $3 \cdot (-5)+(-3) \cdot 7$   
\n $3 \cdot (-5)+(-3) \cdot 7 = 3 \cdot (-5)+3 \cdot (-7)=3 \cdot [(-5)+(-7)] = 3 \cdot (-5-7)=3 \cdot (-12) = -36$   
\ne)  $4 \cdot (-1)-(-4) \cdot 2$   
\n $4 \cdot (-1)-(-4) \cdot 2 = 4 \cdot (-1)-4 \cdot (-2) = 4 \cdot [(-1)-(-2)] = 4 \cdot (-1+2) = 4 \cdot 1 = 4$   
\nf)  $5 \cdot (-8)+(-5) \cdot 7$   
\n $5 \cdot (-8)+(-5) \cdot 7 = 5 \cdot (-8)+5 \cdot (-7)=5 \cdot [(-8)+(-7)] = 5 \cdot (-8-7)=5 \cdot (-15) = -75$   
\ng)  $5 \cdot (-3)+(-6) \cdot 4+(-3) \cdot (-7)$   
\n $5 \cdot (-3)+(-6) \cdot 4+(-3) \cdot (-7) =$   
\n $= (5)(3)+(-6) \cdot 4+(-3) \cdot (-7) = (-3) \cdot [-5+8+(-7)] = (-3) \cdot (5+8-7) =$   
\n $= (-3) \cdot (13-7) = (-3) \cdot 6 = -18$   
\nh)  $(-5) \cdot 2 - (-3) \cdot 4 + 2 \cdot 13 = (-5) \cdot 2 - (-3) \cdot 2 \cdot 2 + 2 \cdot 13 = (-5) \cdot 2 - (-6) \cdot 2 + 2 \cdot 13 =$   
\n $= 2 \cdot [(-5) - (-6) + 13] = 2 \cdot (-5+6+13) = 2 \cdot (19-5) = 2 \cdot 14 = 28$   
\ni)  $(-4) \cdot (-5)+2 \cdot (-3)+4 \cdot (-7)$   
\n $=$ 

j)  $6 \cdot (-5) + (-4) \cdot 3 - (-9) \cdot 4$ 

$$
6 \cdot (-5) + (-4) \cdot 3 - (-9) \cdot 4 = 3 \cdot 2 \cdot (-5) + (-4) \cdot 3 - 3 \cdot (-3) \cdot 4 =
$$
  
= 3 \cdot (-10) + (-4) \cdot 3 - 3 \cdot (-12) = 3 \cdot [(-10) + (-4) - (-12)] = 3 \cdot (-10 - 4 + 12) =  
= 3 \cdot (12 - 14) = 3 \cdot (-2) = -6

k) 
$$
(-2) \cdot 5 + (-2) \cdot (-11) + 2 \cdot (-7)
$$

$$
(-2) \cdot 5 + (-2) \cdot (-11) + 2 \cdot (-7) = 2 \cdot (-5) + 2 \cdot 11 + 2 \cdot (-7) =
$$
  
= 2 \cdot [(-5) + 11 + (-7)] = 2 \cdot (-5 + 11 - 7) = 2 \cdot (11 - 12) = 2 \cdot (-1) = -2

- 1)  $3 \cdot 7 3 \cdot (-9) + 6$  $3.7-3.(-9)+6=3.7-3.(-9)+3.2=3.7-(-9)+2=3.7+9+2=3.18=54$
- 38.- Saca factor común y calcula:
	- a)  $9+21$

$$
9+21=3\cdot 3+3\cdot 7=3\cdot (3+7)=3\cdot 10=30
$$

b)  $(-24)+6$ 

$$
(-24)+6=6 \cdot (-4)+6 \cdot 1=6 \cdot [(-4)+1] = 6 \cdot (-4+1) = 6 \cdot (-3) = -18
$$

c)  $20-(-15)$ 

$$
20 - (-15) = 5 \cdot 4 - 5 \cdot (-3) = 5 \cdot [4 - (-3)] = 5 \cdot (4 + 3) = 5 \cdot 7 = 35
$$

d)  $(-4)-14$ 

$$
(-4) - 14 = 2 \cdot (-2) - 2 \cdot 7 = 2 \cdot [(-2) - 7] = 2 \cdot (-2 - 7) = 2 \cdot (-9) = -18
$$

e)  $(-40)+5+(-35)$ 

$$
(-40)+5+(-35)=5 \cdot (-8)+5 \cdot 1+5 \cdot (-7)=5 \cdot [(-8)+1+(-7)]=
$$
  
=5 \cdot (-8+1-7)=5 \cdot (1-15)=5 \cdot (-14)=-70

f)  $7+(-14)-(-28)$ 

$$
7+(-14)-(-28)=7 \cdot 1+7 \cdot (-2)-7 \cdot (-4)=7 \cdot [1+(-2)-(-4)]=7 \cdot (1-2+4)=
$$
  
=7 \cdot (5-2)=7 \cdot 3=21

g) 
$$
(-16)-(-32)+4
$$

$$
(-16)-(-32)+4=4 \cdot (-4)-4 \cdot (-8)+4 \cdot 1=4 \cdot [(-4)-(-8)+1]=4 \cdot (-4+8+1)=
$$
  
=4 \cdot (9-4)=4 \cdot 5=20

h)  $10-(-8)-12$ 

$$
10-(-8)-12=2\cdot 5-2\cdot (-4)-2\cdot 6=2\cdot [5-(-4)-6]=2\cdot (5+4-6)=
$$
  
=2\cdot (9-6)=2\cdot 3=6

### Operaciones combinadas con números enteros

39.- Calcula: Puedes comprobar los resultados con tu calculadora, con *Qalculate!*, con WIRIS ... a)  $32+(-12):6$ 

$$
32 + (-12): 6 = 32 + (-2) = 32 - 2 = 30
$$

b) 
$$
(-18): 6 + 5 \cdot (-10)
$$

$$
(-18):6+5 \cdot (-10) = (-3)+(-50) = -3-50 = -53
$$

- c)  $7+3.4+6-5$  $7+3.4+6-5=7+12+6-5=25-5=20$ d)  $(-8) \cdot 9 - 15 \cdot (-3)$  $(-8) \cdot 9 - 15 \cdot (-3) = -72 + 45 = -27$
- e)  $25:(60:12)+15$

 $25:(60:12)+15=25:5+15=5+15=20$ 

f)  $(9-3) \cdot (36:6)$ 

$$
(9-3) \cdot (36:6) = 6 \cdot 6 = 36
$$

g) 
$$
3 \cdot (-5) - (-10) + 8
$$

 $3 \cdot (-5) - (-10) + 8 = -15 - (-10) + 8 = -15 + 10 + 8 = 18 - 15 = -3$ 

h) 
$$
(-1)-(-2)\cdot(-3)\cdot(-4)
$$
  
 $(-1)-(-2)\cdot(-3)\cdot(-4)=(-1)-(+6)\cdot(-4)=(-1)-(-24)=-1+24=23$ 

i)  $27: (-3) \cdot 2 - (-4)$  $27: (-3) \cdot 2 - (-4) = -9 \cdot 2 - (-4) = -18 - (-4) = -18 + 4 = -14$ 

j) 
$$
(-4) \cdot 10 : 2 + 14 : (-7)
$$
  
 $(-4) \cdot 10 : 2 + 14 : (-7) = -40 : 2 - 2 = -20 - 2 = -22$ 

k)  $9:(-3)+8 \cdot (-5)+36$ 

$$
9: (-3) + 8 \cdot (-5) + 36 = -3 - 40 + 36 = 36 - 43 = -7
$$

1)  $(-12) \cdot 4 - (-32) \cdot 8 - (-5)$  $(-12) \cdot 4 - (-32) \cdot 8 - (-5) = -48 + 4 - (-5) = -48 + 4 + 5 = -948 = -39$ m)  $65:(-5) \cdot 2+28:(-7)$ 

$$
65: (-5) \cdot 2 + 28: (-7) = -13 \cdot 2 - 4 = -26 - 4 = -30
$$

n) 
$$
(-4)-32:(-8)+2\cdot(-6)
$$

$$
(-4)-32:(-8)+2\cdot(-6)=(-4)+4-12=-4+4-12=4-16=-12
$$

 $\tilde{n}$ ) 15- $(-40)$ : 10+15:  $(-5) \cdot 2$ 

 $15-(-40): 10+15: (-5) \cdot 2=15-(-4)+(-3) \cdot 2=15-(-4)+(-6)=$  $= 15 + 4 - 6 = 19 - 6 = 13$ 

o)  $63:(-3)-9(-7)+1$  $63:(-3)-9\cdot(-7)+1=-21+63+1=64-21=43$ 

p) 
$$
18:(-9)+(-3)\cdot(-2)+5
$$
  
\n $18:(-9)+(-3)\cdot(-2)+5=-2+(+6)+5=-2+6+5=11-2=9$   
\nq)  $18:(-6)-(-42):7$   
\n $18:(-6)-(-42):7=-3-(-6)=-3+6=3$ 

r) 
$$
(-24):(+6) \cdot (-2):(-4) \cdot (+5):(-10)
$$
  
\n $(-24):(+6) \cdot (-2):(-4) \cdot (+5):(-10) = -4 \cdot (-2):(-4) \cdot (+5):(-10) =$   
\n $= 8:(-4) \cdot (+5):(-10) = -2 \cdot (+5):(-10) = -10:(-10) = 1$   
\ns)  $(+7) \cdot (-3) - (-4):(+2) - (-2)$   
\n $(+7) \cdot (-3) - (-4):(+2) - (-2) = -21 - (-2) - (-2) = -21 + 2 + 2 = 4 - 21 = -17$ 

40.- Calcula: Puedes comprobar los resultados con tu calculadora, con *Qalculate!*, con WIRIS ... a)  $7+15:3-(15-6.2)$ 

 $7+15:3-(15-6\cdot2)=7+15:3-(15-12)=7+15:3-(3)=7+5-3=12-3=9$ b)  $9+(12:4-2)-10$ 

$$
9+(12:4-2)-10=9+(3-2)-10=9+(1)-10=9+1-10=10-10=0
$$

- c)  $(-7+5)\cdot(-4)-(-7)$  $(-7+5)\cdot(-4)-(-7)=(-2)\cdot(-4)-(-7)=8-(-7)=8+7=15$
- d)  $-4 \cdot (8-2) \cdot (-3) \cdot 9$  $-4.8-2$ :  $(-3)$   $-9 = -4.6$ :  $(-3)$   $-9 = -24$ :  $(-3)$   $-9 = 8.9 = 72$

e) 
$$
(-7-5):(-2) \cdot 3 \cdot (-9)
$$
  
\n $(-7-5):(-2) \cdot 3 \cdot (-9) = (-12):(-2) \cdot 3 \cdot (-9) = 6 \cdot 3 \cdot (-9) = 18 \cdot (-9) = -162$   
\nf)  $-4 \cdot (-3+5):2 \cdot 5$ 

$$
-4 \cdot (-3+5) \cdot 2 \cdot 5 = -4 \cdot 2 \cdot 2 \cdot 5 = -8 \cdot 2 \cdot 5 = -4 \cdot 5 = -20
$$

g) 
$$
(-7) \cdot [12:(-2)+3]-10
$$
  
\n $(-7) \cdot [12:(-2)+3]-10=(-7) \cdot (-6+3)-10=(-7) \cdot (-3)-10=21-10=11$   
\nh)  $(12-3\cdot 5)+10:(-2)$   
\n $(12-3\cdot 5)+10:(-2)=(12-15)+10:(-2)=(-3)-5=-3-5=-8$   
\ni)  $-9 \cdot (-6-4):(-2)\cdot 4$   
\n $-9 \cdot (-6-4):(-2)\cdot 4=-9 \cdot (-10):(-2)\cdot 4=90:(-2)\cdot 4=-45\cdot 4=-180$   
\nj)  $[(-14)+18]:(-2)+7$   
\n $[(-14)+18]:(-2)+7=(-14+18):(-2)+7=4:(-2)+7=-2+7=5$   
\nk)  $3-(18-4)+(-5)\cdot (-6)$   
\n $3-(18-4)+(-5)\cdot (-6)=3-14+(-5)\cdot (-6)=3-14+30=33-14=19$   
\nl)  $(-5)\cdot (7+6)-48:(-8)$   
\n $(-5)\cdot (7+6)-48:(-8)=-5\cdot 13-48:(-8)=-65+6=-59$   
\n41. - Calcula: Puedes comprobar los resultados con tu calculadora, con *Qalculate!*, con *WIRIS* ...  
\na)  $(+12):(-4)\cdot [(+3)-(-8)]+(-15):(-3)=(+12):(-4)\cdot (3+8)+(-15):(-3)=$   
\n $=(+12):(-4)\cdot 11+(-15):(-3)=3\cdot 11+5=-33+5=-28$ 

b) 
$$
[(+3) \cdot (-10)] : (+15) - (-9) : (+9) - (-5)
$$
  
\n $[(+3) \cdot (-10)] : (+15) - (-9) : (+9) - (-5) = (-30) : (+15) - (-9) : (+9) - (-5) =$   
\n $= (-2) - (-1) - (-5) = -2 + 1 + 5 = 6 - 2 = 4$ 

c) 
$$
(+18): (-9)-[(+3)-(-4):(-2)]
$$

$$
(+18)(-9)-[(+3)-(-4)(-2)] = (+18)(-9)-[(+3)-(+2)] =
$$
  
= (+18)(-9) - (3-2) = -2-1 = -3

d) 
$$
-4-[(-6)+(+15)(-3)](-11)-6
$$

$$
-4-[(-6)+(+15):(-3)]:(-11)-6=-4-[-6)+(-5)]:(-11)-6=-4-(-6-5):(-11)-6=-4-(-11):(-11)-6=-4-1-6=-11
$$

e) 
$$
(-6)-(-9):(+3)-[(-4):(-2)-(-1)]
$$
  
\n $(-6)-(-9):(+3)-[(-4):(-2)-(-1)] = (-6)-(-9):(+3)-[2-(-1)] =$   
\n $=(-6)-(-9):(+3)-(2+1)=(-6)-(-3)-3=-6+3-3=3-9=-6$ 

f) 
$$
(-12):(+6):(-2)-[(-4)\cdot(-5)]
$$
  
\n $(-12):(+6):(-2)-[(-4)\cdot(-5)] = (-12):(+6):(-2)-(+20) = -2:(-2)-(+20) =$   
\n $=1-20=-19$   
\ng)  $18:9+5-[(-15)\cdot3+12\cdot4]=18:9+5-(-45+48)=18:9+5-(+3) =$   
\n $=2+5-3=-7-3=4$   
\nh)  $(-6)\cdot[4-(-2)]+[-8+(-3)\cdot2]$   
\n $(-6)\cdot[4-(-2)]+[-8+(-3)\cdot2]=(-6)\cdot(4+2)+(-8-6)=(-6)\cdot6+(-14)=$   
\n $=-36-14=-50$   
\ni)  $(-35):(5+2)+(-4)\cdot9-(7-2\cdot5)$   
\n $(-35):(5+2)+(-4)\cdot9-(7-2\cdot5)=(-35):7+(-4)\cdot9-(7-10)=$   
\n $=-5+(-36)-(-3)=-5-36+3=3-41=-38$   
\nj)  $[(((-2)-(-3))\cdot8]+24:[((-2)+(-6))\cdot2]=[(-12+3)\cdot8]+24:[(-2-6)\cdot2]=$   
\n $=[(-9)\cdot8]+24:[(-8)\cdot2]=-72+24:(-4)=-72-6=-78$   
\nk)  $[(3-4)+(-2)]\cdot4+9:(-3)\cdot6=[(-1)+(-2)]\cdot4+9:(-3)\cdot6=[(3-4)+(-2)]\cdot4+9:(-3)\cdot6=[(1-1)+(-2)]\cdot4+9:(-3)\cdot6=[(3-4)+(-2)]\cdot4+9:(-3)\cdot6=[(1-1)+(-2)]\cdot6=-12-3\cdot6=-12-18=-30$   
\nl)  $-5\cdot(-5)+[2-(4+6-(-11))]=-5\cdot(-5)+[2-(4+6+11)]=-5\cdot(-5)+(2-21)=$   
\n $=25-19=6$   
\nm)  $(-3)\cdot2-[(-5+(-7)-(12)))-(-3)]$   
\n $(-3)\cdot2-[(15-(-7)-(12))-(3)]=(-3)\cdot2-[(-5-7+12)+3]=$ 

 $= (-24): (-2)+7-(-1-12)=(-24): (-2)+7-(-13)=12-91=-79$ 

o) 
$$
3 \cdot [7 - (4 - 9) \cdot 2] + 10
$$

$$
3 \cdot [7 - (4 - 9) \cdot 2] + 10 = 3 \cdot [7 - (-5) \cdot 2] + 10 = 3 \cdot (7 - (-10)) + 10 =
$$
  
= 3 \cdot (7 + 10) + 10 = 3 \cdot 17 + 10 = 51 + 10 = 61

p) 
$$
8-[8:-3+1)\cdot 2+5] \cdot (-3)+5
$$

$$
8-[8:(-3+1)\cdot 2+5] \cdot (-3)+5=8-[8:(-2)\cdot 2+5] \cdot (-3)+5=
$$
  
=8-(-4\cdot 2+5)\cdot (-3)+5=8-(-8+5)\cdot (-3)+5=8-(-3)\cdot (-3)+5=8-(+9)+5=  
=8-9+5=13-9=4

q) 
$$
(-2) \cdot (-5) - [(-3 + (-8) \cdot (-2)) - (-4)]
$$

$$
(-2) \cdot (-5) - [(-3 + (-8) \cdot (-2)) - (-4)] = 10 - [(-3 + (4)) - (-4)] =
$$
  
= 10 - [(-3 + 4) + 4] = 10 - (-3 + 4 + 4) = 10 - (8 - 3) = 10 - (5) = 10 - 5 = 5

# 42.- Determina el valor del número entero desconocido x:<br>a)  $[(-3)+10:-(-2)]+x=0$

$$
[(-3) + 10: (-2)] + x = 0 \Rightarrow (-3 - 5) + x = 0 \Rightarrow -8 + x = 0 \Rightarrow x = 8
$$

b) 
$$
4 \cdot (-3) - (6 \colon x) = -10
$$

$$
4 \cdot (-3) - (6 \cdot x) = -10 \Rightarrow -12 - (6 \cdot x) = -10 \Rightarrow 6 \cdot x = -2 \Rightarrow x = -3
$$

c) 
$$
(-2) \cdot x + [(-6) : 3 + 4]
$$
  
\n $(-2) \cdot x + [(-6) : 3 + 4] = -6 \Rightarrow (-2) \cdot x + (-2 + 4) = -6 \Rightarrow (-2) \cdot x + (2) = -6 \Rightarrow (-2) \cdot x + 2 = -6 \Rightarrow (-2) \cdot x = -8 \Rightarrow x = 4$ 

d) 
$$
4 + [5 + (-12):x] \cdot 3 = 22
$$

$$
4 + [5 + (-12) : x] \cdot 3 = 22 \Rightarrow [5 + (-12) : x] \cdot 3 = 18 \Rightarrow [5 + (-12) : x] = 6 \Rightarrow
$$
  

$$
\Rightarrow (-12) : x = 1 \Rightarrow x = -12
$$

e) 
$$
(-5) \cdot [(-4)-x \cdot (-7+1)] = -40
$$

$$
(-5) \cdot [(-4) - x \cdot (-7 + 1)] = -40 \Rightarrow (-5) \cdot [(-4) - x \cdot (-6)] = -40 \Rightarrow
$$
  
\n
$$
\Rightarrow (-4) - x \cdot (-6) = 8 \Rightarrow -x \cdot (-6) = 12 \Rightarrow x = 2
$$

# 43.- Calcula: Ampliación

a) 
$$
\frac{(-2) \cdot (-8)}{(+4) \cdot (-1)}
$$

$$
\frac{(-2) \cdot (-8)}{(+4) \cdot (-1)} = \frac{16}{-4} = -4
$$

b) 
$$
\frac{(+24):(-3)}{(-12):(+6)}
$$
  $\frac{(+24):(-3)}{(-12):(+6)} = \frac{-8}{-2} = 4$   
\nc)  $\frac{(-2)\cdot(+10)\cdot(-5)}{(-50)\cdot(+10)}$   
\n $\frac{(-2)\cdot(+10)\cdot(-5)}{(-50)\cdot(+10)} = \frac{100}{-5} = -20$   
\nd)  $\frac{(+200)(-2)}{(-2)\cdot(-1)\cdot(-10)} = \frac{-100}{-20} = 5$   
\ne)  $\frac{(-2+5+8)\cdot(-3+5)}{(-7+9)\cdot(5-3-1)}$   
\n $\frac{(-2+5+8)\cdot(-3+5)}{(-7+9)\cdot(5-3-1)} = \frac{(13-2)\cdot(-3+5)}{(-7+9)\cdot(5-4)} = \frac{11\cdot2}{2\cdot1} = \frac{22}{2} = 11$   
\nf)  $\frac{[-2+(-3-6)]-[4-(3+2)]}{[-7+3+2]} = \frac{-2+(-3-6)-4+(3+2)}{2\cdot1} = \frac{-2-3-6-4+3+2}{7-3-2} = \frac{-5-15}{7-5} = \frac{-10}{2} = -5$   
\ng)  $\frac{[3-(5-4)]\cdot[-2-(-5-3)]}{[-2-(-5-3)]\cdot[6-(2+1)]} = \frac{[3-(1)]\cdot[-2-(-8)]}{[-2-(-5-3)]\cdot[6-(2+1)]} = \frac{[3-(1)]\cdot[-2-(-8)]}{[-2+8)\cdot(6-3)} = \frac{2\cdot6}{6\cdot3} = \frac{12}{2} = 6$   
\n $\frac{1}{2} = \frac{(-2+3+5)-[-2-(-5-3)]}{(5-2)(-5-2)]}\cdot\frac{[3-(1)]\cdot[-2-(-8)]}{[-2-(-8)]\cdot[6-(3)]} = \frac{(3-1)\cdot(-2+8)}{(-2+8)\cdot(6-3)} = \frac{2\cdot6}{6\cdot3} = \frac{12}{2} = 6$   
\nh)  $\frac{-(-2+3+5)-[-2-(5-2)]+[-(3+5)-(-2-9)]}{-[(8-2)-(7-3)]} = \frac{(-2+3+5)+2+(-5-2)-(3+5)-(-2-$ 

## **Resolución de problemas**

- 44.- Un autobús sale de Ronda con 28 pasajeros. En Grazalema se bajan 12 personas y suben 5. En Villaluenga del Rosario se bajan 4 personas y suben 7. En Benaocaz se bajan 6 personas y suben 10.
	- a) ¿Con cuántos pasajeros llega el autobús a Ubrique, final del trayecto?

$$
28 + (-12 + 5) + (-4 + 7) + (-6 + 10) = 28 - 12 + 5 - 4 + 7 - 6 + 10 = 50 - 22 = 28
$$
 *passajeros*

b) ¿Cuántas personas se han bajado en todo el trayecto?

−12−4−6=−12−4−6=−22 *personasse han bajado*

45.- Carmen ha participado en un juego que consiste en responder a 25 preguntas. Por cada respuesta correcta obtiene 10 puntos y por cada respuesta incorrecta pierde 5 puntos. Carmen ha contestado bien a 18 preguntas. ¿Cuántos puntos ha obtenido?

 $Preguntas \rightarrow 25$  $Correctas - 18$ *Incorrectas*  $\rightarrow$  25 - 18 = 7 18*·*107*·*−5=180−35=145 *puntos*

46.- Un avión vuela a 3.500 *m* y un submarino está sumergido a 40 *m*. Calcula la altura que los separa.

 $A$ *vión* $\rightarrow$ +3.500*m Submarino*−40*m* 3.500*m*−−40*m*=3.500*m*40*m*=3.540 *m*

47.- Halla todos los números enteros *a* que cumplen que ∣*a*∣<4 .

∣*a*∣<4⇔−4<*a*<+4⇒*a*=−3, −2, −1, 0, +1, +2, +3

48.- El pico Aneto tiene 3.404 *m* de altitud y la Torca del Cerro, en los Picos de Europa, tiene la entrada a 2.019 *m* y tiene 1.589 *m* de profundidad.

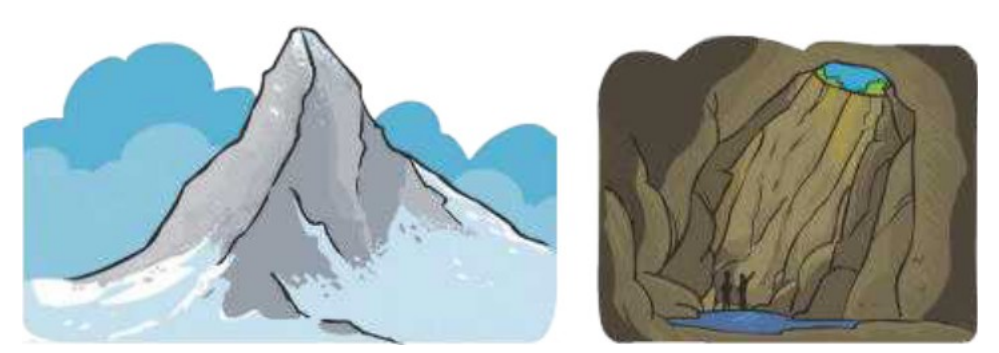

¿Qué diferencia de altitud hay entre el Aneto y el punto de más profundidad de la Torca?

$$
3.404\,m - (2.019\,m - 1.589\,m) = 3.404\,m - 2.019\,m + 1.589\,m = 4.993\,m - 2.019\,m = 2.974\,m
$$

49.- Un buzo desciende a una velocidad de 3 *m*/*min*. ¿Cuánto habrá descendido después de 8 *min*?  $v = \frac{e}{4}$ *t* ⇒*e*=*v ·t*=3*m*/*min·* 8 *min*=−24 *m*

50.- Un avión vuela a 30.000 *pies* de altura sobre el nivel del mar. Al aproximarse a su destino, desciende a una velocidad de 1.500 *pies*/*min*.

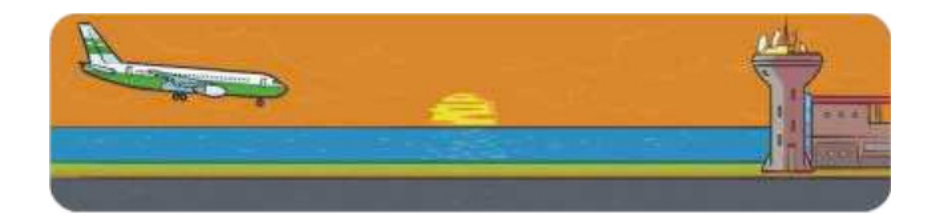

a) ¿A qué altura se encontrará dentro de 7 *min*?

$$
v = \frac{e}{t}
$$
  $\Rightarrow$   $e = v \cdot t = 1.500 \text{ pies/min} \cdot 7 \text{ min} = 10.500 \text{ pies}$ 

30.000*m*−10.500 *m*=19.500 *pies de altura*

b) Si el aeropuerto se encuentra nivel del mar, ¿cuánto tiempo tardará el avión en tomar tierra?

$$
v = \frac{e}{t} \Rightarrow t = \frac{e}{v} = \frac{19.500 \text{ pies}}{1.500 \text{ pies/min}} = 13 \text{ min}
$$

51.- David ha comprado esta mañana 7 paquetes de cromos, pero de vuelta a casa ha perdido 2. Por la tarde, su madre le ha regalado 12 paquetes más y, por la noche, su tío ha llegado con 6 paquetes más para que David y su hermana se los repartan. Si hay 6 cromos en cada paquete, ¿cuántos cromos tiene David al final de la jornada?

$$
(7 \cdot 6 - 2 \cdot 6) + (12 \cdot 6) + \frac{(6 \cdot 6)}{2} = (42 - 12) + 72 + \frac{36}{2} = 30 + 72 + 18 = 120 \text{ cromos}
$$

52.- Alfonso tiene 100 sellos en su colección, pero ha estado cambiando sellos con cuatro amigos. Le dio 15 sellos a cada amigo y a cambio recibió 20 de cada uno. Hoy su abuelo le ha dado 50 sellos más, de los que 10 son para su hermana. Escribe las operaciones combinadas necesarias para hallar los sellos que tiene ahora y calcúlalos.

$$
100 - (15 \cdot 4) + (20 \cdot 4) + (50 - 10) = 100 - 60 + 80 + 40 = 220 - 60 = 160
$$
 *sellos*

53.- ¿Cuál es el número que es igual a su opuesto?C

 $|0|=0$ 

54.- Halla los números enteros *a* que cumplen que ∣*a*∣<6 .

$$
|a| < 6 \Leftrightarrow -6 < a < +6 \Rightarrow a = -5, -4, -3, -2, -1, 0, +1, +2, +3, +4, +5
$$

- a) Da tres ejemplos de números enteros que cumplan que ∣*a*∣>6 .
	- $|a|>6$ ⇔−6> $a>+\frac{6}{9}$ ⇒ $a=-9$ , −8, −7, +7, +8, +9...

b) ¿Cuántos números enteros *a* cumplen que ∣*a*∣<0 ?

∣*a*∣<0⇒∃*a*

55.- Un comerciante está revisando sus cuentas. Empezó el mes con 3.000 *€*, pagó 1.200 *€* de alquiler del local, y otros 200 *€* de luz. Después, tuvo que pagar a sus proveedores 1.900 *€* y, más tarde, cobró una factura de 900 *€* y pagó 1.200 *€* de impuestos. Al final, ingresó 8.200 *€* por unas ventas. ¿Cuántos *€* tiene al acabar este periodo?

3.000 *€*−1.200 *€*−200 *€*−1.900 *€*+900 *€*−1.200 *€*+8.200 *€*=12.100 *€*−4.500 *€* = = 7.600 *€*

56.- Manuel tiene ahorrados 2.500 *€*. Cada mes tiene que pagar 300 *€* de varios recibos. a) ¿Cuántos recibos puede pagar sin tener saldo negativo?

2.500  $\epsilon$  :300  $\epsilon$  / mes = 8,33 meses ⇒ 8 meses

b) ¿Cuál es su saldo dentro de un año?

2.500 *€* −(12*·* 300 *€* )=2.500 *€*−3.600 *€*=−1.100 *€*

 c) Si cada mes mete en esa cuenta 100 *€*, ¿cómo será su saldo dentro de un año, positivo o negativo?

2.500 *€* −(12*·* 300 *€* )+(12*·*100 *€* )=2.500 *€*−3.600 *€*+1.200 *€*=3.700 *€*−3.600 *€* =  $= 100 \epsilon$ 

57.- Lola se ha preparado un café, pero está demasiado caliente. El café se enfría 3*ºC* cada *min*. Si inicialmente el café estaba a 85*ºC*, y a Lola le gusta a menos de 60*ºC*, ¿cuánto tendrá que esperar?

(85*ºC*−60 *ºC*):3*ºC* /*min*=25*ºC* :3*ºC* /*min*=8,33 *min*⇒9*min*

- 58.- Un examen tipo test tiene 10 preguntas. Cada respuesta correcta suma 3 puntos, cada respuesta errónea resta 2 puntos y cada pregunta sin contestar resta 1 punto.
	- a) Analiza la nota mínima y la nota máxima que se puede obtener en el examen.

*Nota mínima*⇒10 *preguntas erróneas*⇒10 *preguntas·*(−2 *puntos*/ *pregunta*)= =−20 *puntos*

*Notamáxima*⇒10 *preguntas correctas*⇒10 *preguntas·* 3 *puntos*/ *pregunta*= = 30 *puntos*

b) ¿Es posible obtener 0 puntos?

*Es posible , ejemplo*: 4 *preguntas correctas y* 6 *preguntasincorrectas*⇒4*·* 3+6*·*(−2)=12−12=0 c) Elabora una estrategia para obtener más de 15 puntos y aprobar el examen.

*Ejemplo*:

7 *preguntas correctas y* 3 *preguntas* sin *contestar* ⇒7*·*3+3*·*(−1)=21−3=18 *puntos*

59.- Para indicar la temperatura, en la vida cotidiana, utilizamos los grados Celsius (*ºC*), pero la unidad de temperatura en Sistema Inernacional de Unidades es el Kelvin (*K*). Observa las dos *Escalas de temperatura*:

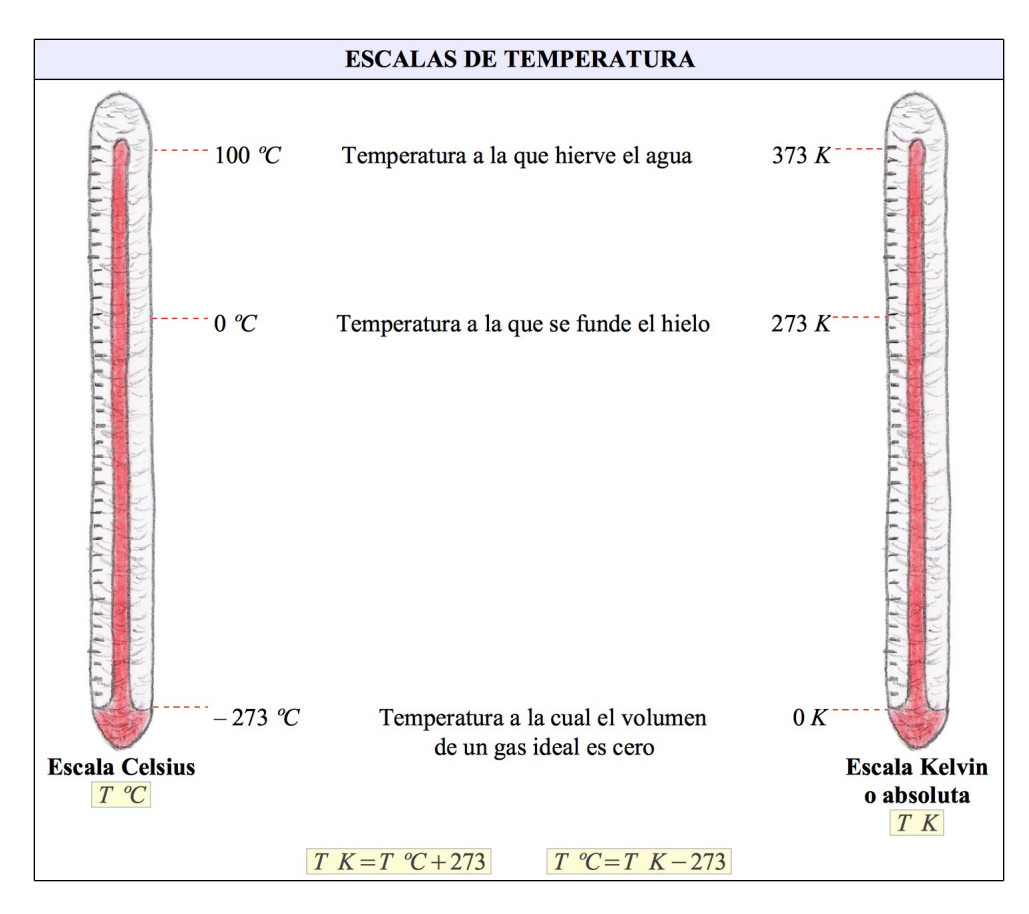

- a) ¿ A qué temperatura en *K* equivalen 35*ºC*? ¿Y 100*ºC*? *T K*=*T ºC*+273=35*ºC*+273=308 *K*
	- *T K*=*T ºC*+273=100 *ºC*+273=373 *K*
- b) ¿A qué temperatura en *ºC* equivalen 100 *K*? ¿Y 200 *K*? *T ºC*=*T K*−273=100 *K*−273=−173*ºC*

*T ºC*=*T K*−273=200 *K*−273=−73*ºC*

 c) Un hielo después de descongelarse, se calienta a un ritmo de 2 *ºC* por *min*, hasta alcanzar la temperatura ambiente. Si su temperatura inicial era 0*ºC*, ¿cuánto tardará en alcanzar los 293 *K* que hay de temperatura ambiente? *T ºC*=*T K*−273=293*K*−273=20*ºC de temperatura ambiente*

20*ºC* 2*ºC* /*min* =10 *min tardará* 60.- En una estación de esquí, el termómetro marcaba – 15 *ºC* a las 6:00 horas. Al mediodía, la temperatura había subido 10 *ºC*. A las 19:00 horas la temperatura había bajado 5 *ºC* respecto al mediodía. ¿Cuál era la temperatura a esa hora?

 $6:00$  *horas*  $\rightarrow -15$  °C  $\frac{6:00 \text{ hours } → -15 \text{ °C}}{12:00 \text{ hours } → -15 \text{ °C} + 10 \text{ °C} = -5 \text{ °C}$   $-5 \text{ °C} + (-5 \text{ °C}) = -5 \text{ °C} - 5 \text{ °C} = -10 \text{ °C}$ 

61.- Durante una exhibición aérea, una avioneta a volado a diferentes alturas. La gráfica muestra su recorrido:

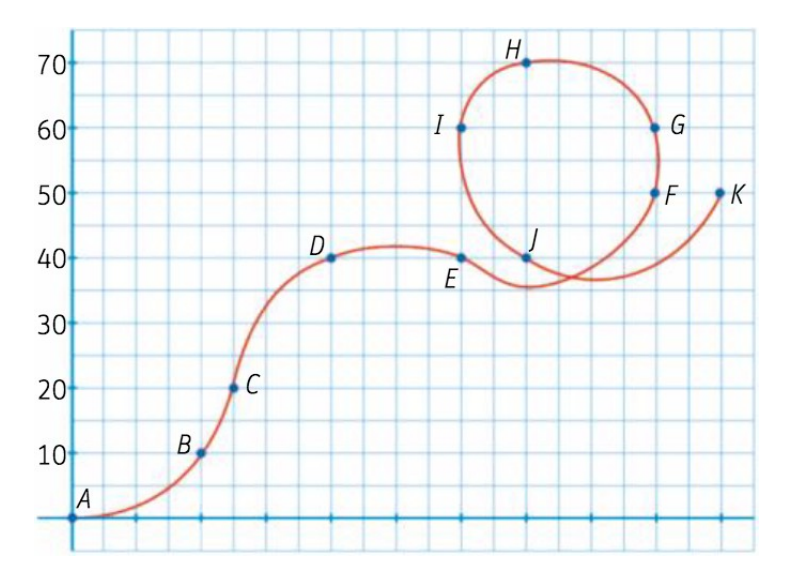

a) Describe su recorrido, desde cada punto al siguiente, usando números enteros.

$$
B - A = 10 - 0 = 10 \qquad C - B = 20 - 10 = 10 \qquad D - C = 40 - 20 = 20 \qquad E - D = 40 - 40 = 0
$$
  

$$
F - E = 50 - 40 = 10 \qquad G - F = 60 - 50 = 10 \qquad H - G = 70 - 60 = 10
$$
  

$$
I - H = 60 - 70 = -10 \qquad J - I = 40 - 60 = -20 \qquad K - J = 50 - 40 = 10
$$

 b) Calcula la diferencia de altitud del punto *E* al punto *K* usando operaciones con números enteros, y comprueba el resultado en el gráfico.

$$
K - E = 10 + 10 + 10 - 10 - 20 + 10 = 40 - 30 = 10
$$

$$
K - E = 50 - 40 = 10
$$

- 62.- Carolina está en un ascensor con su abuela y va apuntando las plantas en las que va parando:  $5, 1, -2, 0, 3, 4, -1, 5, -3, 0$ 
	- a) ¿Cuál es la planta más alta en la que ha estado? ¿Y la más baja?

*Planta más alta* →5 *Planta más baja* →−3

b) ¿Cuántas plantas de diferencia hay entre ambas plantas?

5−(−3)=5+3=8 *plantas*

 c) Dibuja una recta numérica vertical y traza en ella los trayectos de Carolina. ¿Cuál ha sido el más largo? ¿Y el más corto?

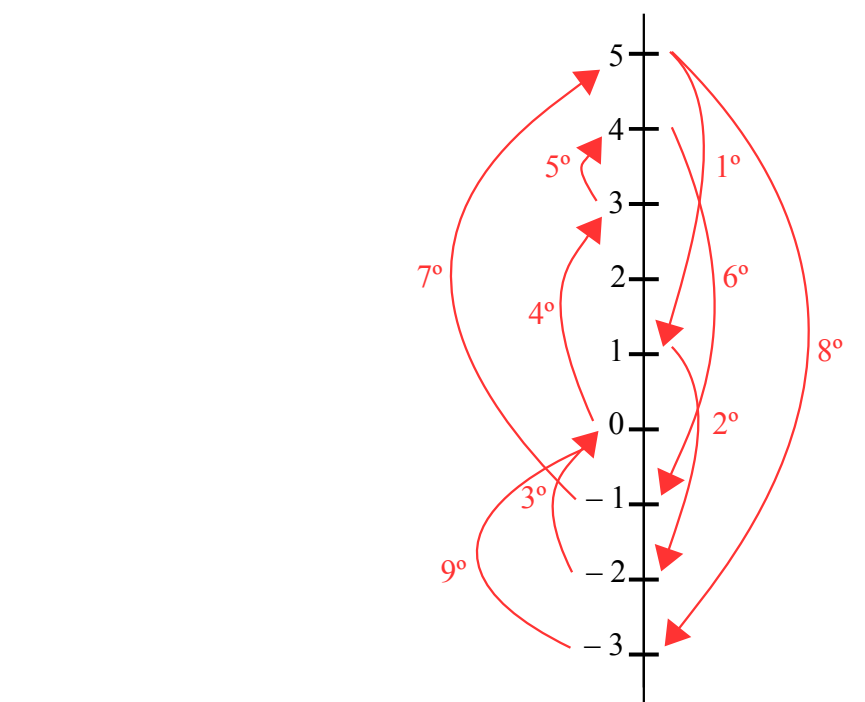

*Trayecto más largo*(8º)→5−(−3)=5+3=8 *plantas*

*Trayecto más corto*(5º)→4−3=1 *planta*

d) Ordena de mayor a menor los números de las plantas visitadas?

 $5>4>3>1>0>-1>-2>-3$ 

63.- Roma fue fundada en el año 753 a. C. y el final del Imperio Romano de Occidente tuvo lugar en el año 476 d. C. ¿Cuántos años transcurrieron desde la fundación de Roma hasta el final del Imperio?

*Fundación*753 *a.C.*−753*años*  $Final \rightarrow 476 d$ .  $C \rightarrow +476 a$ ños

476−−753=476753=1.229 *años*

64.- La latitud de Madrid es de unos 40º N, y la Buenos Aires, de unos 58º S. ¿Cuál es, en valor absoluto, la diferencia entre las latitudes de las dos ciudades?

*Latitud de Madrid*  $\rightarrow$  40° *N*  $\rightarrow$  + 40° *Latitud de Buenos Aires*  $\rightarrow$  58°  $S \rightarrow -58$ °

 $|(+40^{\circ})-(-58^{\circ})|=|40^{\circ}+58^{\circ}|=|98^{\circ}|=98^{\circ}$ 

65.- La tabla recoge las temperaturas registradas en Grazalema un día de invierno:

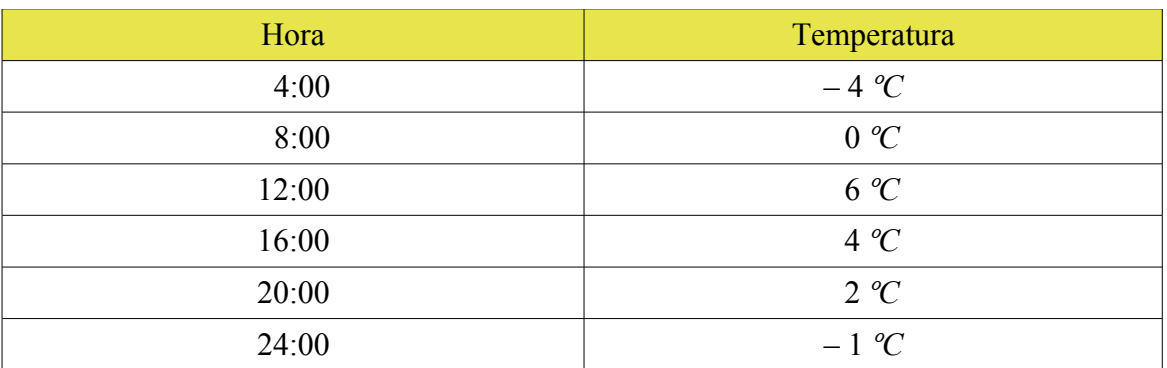

a) Representa los datos gráficamente, utilizando un diagrama de barras.

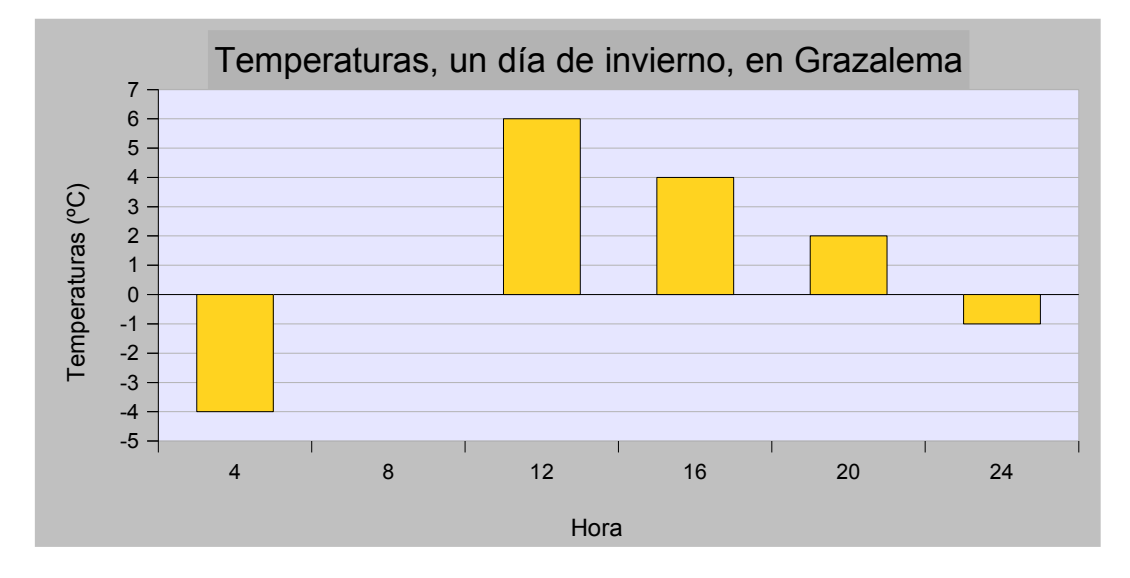

b) Determina las temperaturas máxima y mínima del día.

 $M\acute{a}xima \rightarrow 6 °C$ 

*Mínima*  $\rightarrow$  – 4 <sup>o</sup>C

c) Calcula la máxima variación de temperatura.

6*ºC*−−4*ºC*=6*ºC*4*ºC*=10*ºC*

66.- En una estación de esquí, el termómetro marcaba – 15 *ºC* a las 6:00 horas. Al mediodía, la temperatura había subido 10 *ºC*. A las 19:00 horas la temperatura había bajado 5 *ºC* respecto al mediodía. ¿Cuál era la temperatura a esa hora?

 $6:00$  *horas*  $\rightarrow -15$  °C <sup>12</sup> :00 *horas*−<sup>15</sup> *ºC*<sup>10</sup> *ºC*=−5*ºC*

−5*ºC*−5*ºC*=−5*ºC*−5*ºC*=−10 *ºC*

67.- El dibujo representa el descenso de cañones que hicieron un grupo de amigos. Calcula cuántos metros descendieron en total.

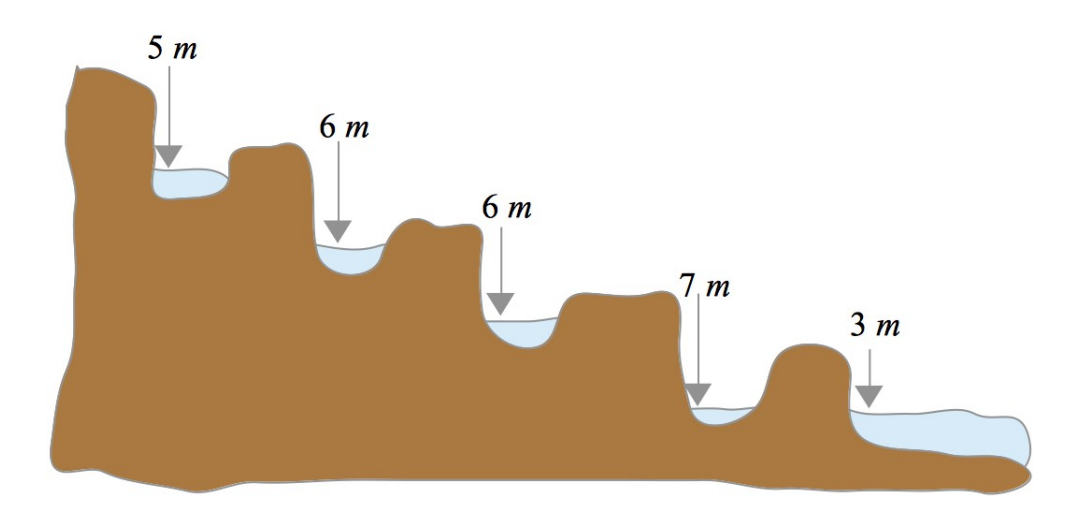

$$
(-5m)+(-6m)+(-6m)+(-7m)+(-3m)=-5m-6m-6m-7m-3m=-27m
$$

68.- Observa la tabla:

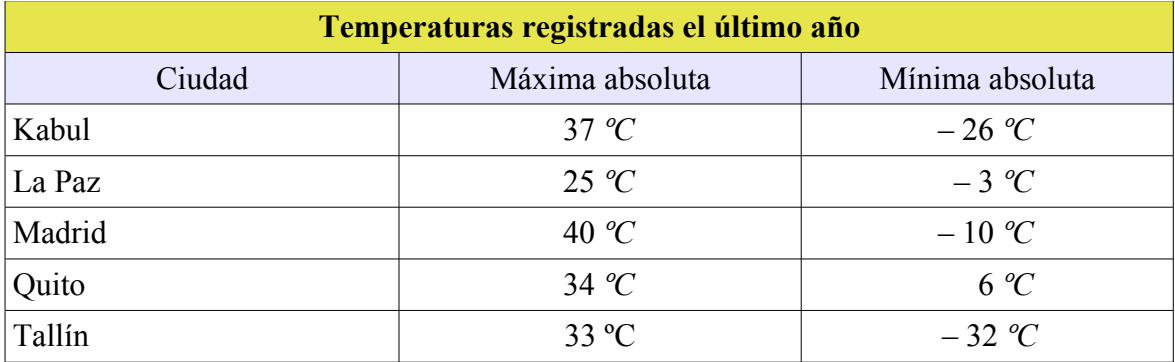

 a) Localiza estas ciudades: hemisferio, continente y país. [Atlas mundial](http://go.hrw.com/atlas/span_htm/world.htm)

*Kabul Hemisferio Norte Asia Afganistan La Paz Hemisferio Sur América Bolivia Madrid Hemisferio Norte Europa España Quito Hemisferio Sur América Ecuador*  $Tallin \rightarrow Hemisferio Norte \rightarrow European \rightarrow Estonia$ 

b) Calcula la diferencia entre la temperatura máxima y la temperatura mínima de cada ciudad.

*Kabul* 37 *ºC*−−26 *ºC*=37*ºC*26 *ºC*=63*ºC La Paz* 25 *ºC*−−3*ºC*=25 *ºC*3*ºC*=28*ºC Madrid* → 40 *°C* – (-10 *°C*)=40 <sup>*°C* + 10 <sup>*°C* = 50 <sup>*°C*</sup></sup></sup> *Quito* → 34 *°C* – 6 *°C* = 28 *°C Tallín*33 *ºC*−−32 *ºC*=33 *ºC*32 *ºC*=65 *ºC*

c) Representa los datos en una gráfica.

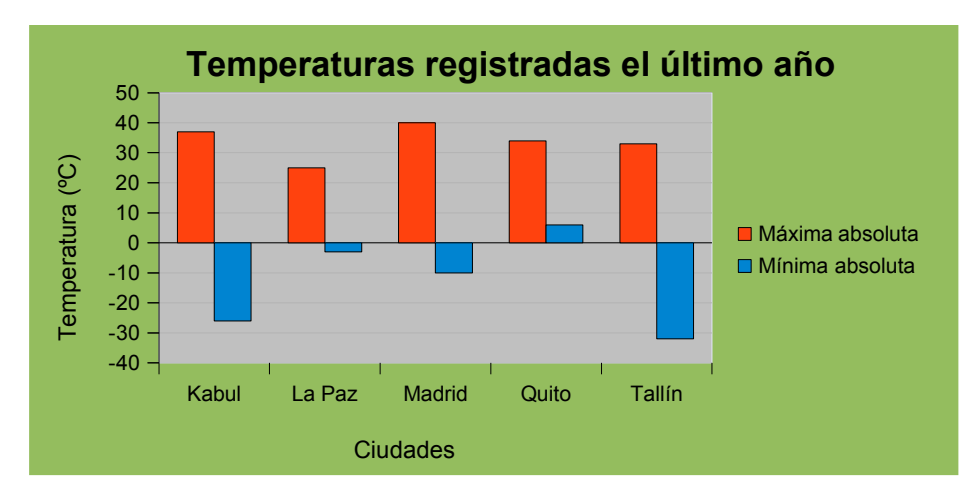

- 69.- Una persona ha hecho el siguiente recorrido en el ascensor de un hospital.
	- 1º.- Sube 5 pisos.
	- 2º.- Baja 7 pisos.
	- 3º.- Sube 10 pisos.
	- 4º.- Sube 4 pisos.
	- 5º.- Baja 3 pisos.

¿En qué planta ha acabado?

 $(+5)+(-7)+(+10)+(+4)+(-3)=65-7+10+4-3=19-10=9\Rightarrow 9^a$  *planta* 

70.- Una familia recibe el extracto del banco que resume los ingresos y gastos del mes:

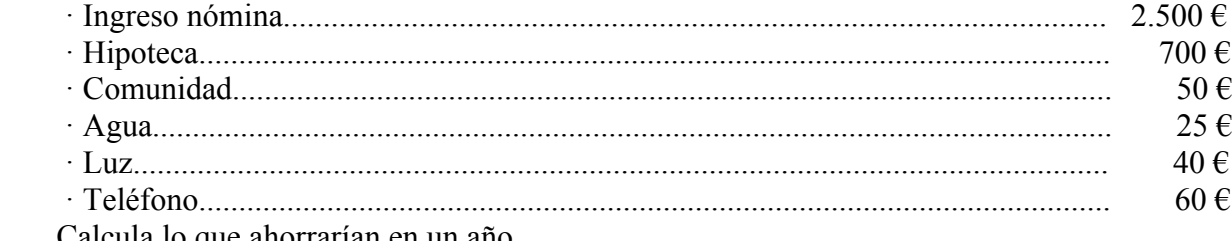

Calcula lo que ahorrarían en un año.

 $12$  meses ·  $[2.500 \epsilon + (-700 \epsilon) + (-50 \epsilon) + (-25 \epsilon) + (-40 \epsilon) + (-60 \epsilon)]$ =  $=12$  meses · $(2.500 \epsilon - 700 \epsilon - 50 \epsilon - 25 \epsilon - 40 \epsilon - 60 \epsilon) = 12$  meses · $(2.500 \epsilon - 875 \epsilon) =$  $=1.625 \,\mathrm{e}$ 

71.- Observa la gráfica.

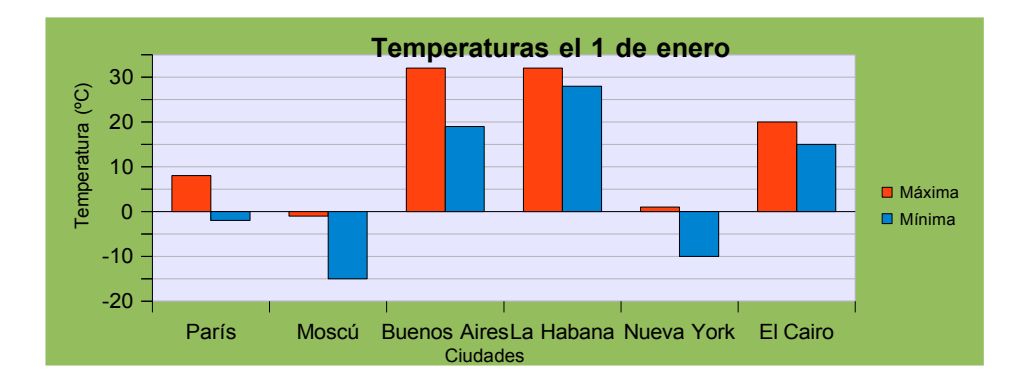

 a) Localiza estas ciudades: hemisferio, continente y país. [Atlas mundial](http://go.hrw.com/atlas/span_htm/world.htm)

*París Hemisferio Norte Europa Francia*  $Mosc'u \rightarrow Hemisferio Norte \rightarrow Europa \rightarrow Rusia$ *Buenos Aires Hemisferio Sur América Argentina La Habana Hemisferio Norte AméricaCuba Nueva York Hemisferio Norte América Estados Unidos El* Cairo  $\rightarrow$  *Hemisferio Norte*  $\rightarrow$  *África*  $\rightarrow$  *Egipto* 

 b) Determina la temperatura más alta y la temperatura más baja. Halla la diferencia entre ambas.

*Máxima*32 *ºC Buenos Aires y La Habana Mínima* → -15 °C → Moscú

*Diferencia*32 *ºC*−−15*ºC*=32 *ºC*15 *ºC*=47*ºC*

 c) ¿En qué ciudad hay mayor diferencia entre la temperatura máxima y la temperatura mínima?. Calcula dicha diferencia.

 $Mosc'u \rightarrow M$ *Máxima*−1 *ºC Mínima*−15*ºC Diferencia* → −1 *°C* − (−15 *°C*)=−1 *°C* + 15 *°C* = 14 *°C* 

 d) Ordena las ciudades en orden creciente de temperaturas mínimas y en orden decreciente de temperaturas máximas.

*MoscúNueva YorkParísEl CairoBuenos AiresLa Habana*

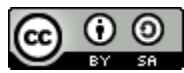

Ejercicios resueltos: *Números enteros* by Damián Gómez Sarmiento is licensed under a Creative Commons Reconocimiento-CompartirIgual 4.0 Internacional License